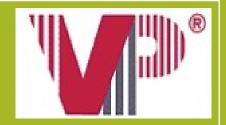

# ONLINE RETIRAL MODULE

By VPD Consultant Pvt. Ltd.

The Online Retiral Module can be accessed from: https://www.vpdconsultants.com/employeelogin.aspx

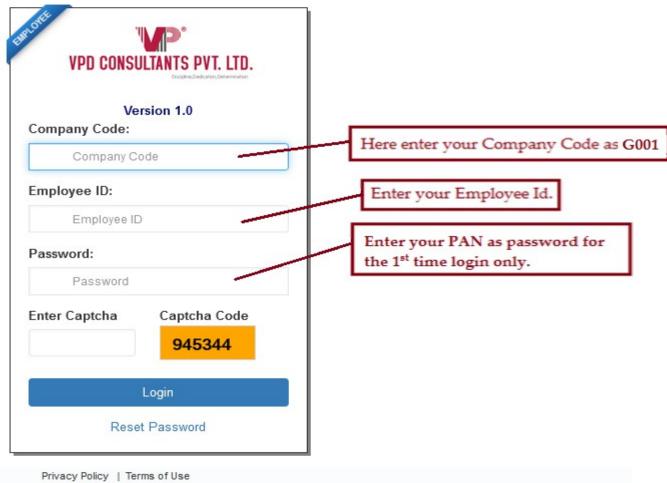

Copyright. All Rights reserved. VPD Consultants Pvt. Ltd

Site best viewed in Google Chrome, Microsoft Edge & Firefox 11 or above.

After first time login you will get below screen where you need to change the your default password to another password.

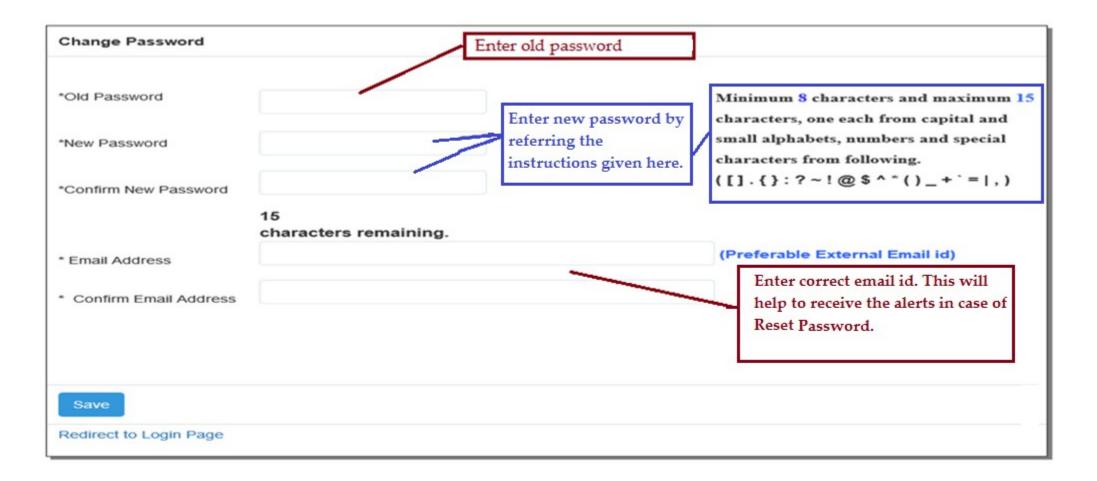

In case you want to reset your password, enter the Company Code, your Employee Id and then click on the "Reset Password" link. You will receive a mail through the registered email address, you had updated in the Change Password screen, with instructions to reset your password.

| VPD CONSULTANTS PVT. LTD.         |   |
|-----------------------------------|---|
| Version 1.0<br>Company Code:      |   |
| G001                              |   |
| Employee ID:                      |   |
| 10001                             |   |
| Password:                         |   |
| Password                          |   |
| Enter Captcha Captcha Code 343789 |   |
| Login                             | 1 |

Privacy Policy | Terms of Use Copyright. All Rights reserved. VPD Consultants Pvt. Ltd

### Home Page

After login you will get the home page where you will get the option of Query Tracking, Provident Fund, Forms, Utilities & Help .

| 🚓 Home           |                                                                                                    |                    |
|------------------|----------------------------------------------------------------------------------------------------|--------------------|
| Query Tracking   | S A STATE                                                                                                    |                    |
| Q Provident Fund | <i>!! WELCOME !!</i>                                                                                                    |                    |
| 🖺 Forms          | • Click on the desired option given on left side of the page to view balance, nomination or use                                                                                                    | e other utilities. |
| Utilities        | • Click on the link titled `Home' to access the Home Page options.                                                                                                    |                    |
| 🖒 LogOut         | • Changes effected during the month would get reflected in the first week of the following mo                                                                                                    | onth.              |
|                  | • Confirm your updated Email Id under Utilities> Change Password option, to get the ma<br>and Reset Password.                                                                                         | ils of Forgot Pa   |
|                  | • You can view your PF balance under Provident Fund> Balance page.                                                                                                    |                    |
|                  | • The balance shown under Current Year & Previous Year are pre-audit figures.                                                                                                    |                    |
|                  | Click on Printable Statement to download the PF Statement.                                                                                                    |                    |
|                  | • Users can fill the forms online and generate the pdf file. The pdf file is to be signed and su supporting documents (if any) to the HR for further process.                                         | ibmitted along-w   |
|                  | • If the nominee details are not visible under Nomination option, fill the Nomination Form g<br>submit to HR. The nominee details will get displayed only when the Nomination form det<br>VPD system. |                    |
|                  | • The data is uploaded in the last 4 working days of the month. During this time the Modult to the users.                                                                                             | e will not be acc  |

### Query Tracking

In this section, you have 2 options – New Query and View Query

## New Query

Here you can post your queries to VPD. After sending the query, the system will generate a Reference number for the query for further follow-up. For eg. G001\_1.

| Send Query:               | Type your Query subject                                      |  |
|---------------------------|--------------------------------------------------------------|--|
| Subject                   |                                                              |  |
| Type Details here         |                                                              |  |
|                           |                                                              |  |
|                           | Type your Query in this box.                                 |  |
|                           |                                                              |  |
|                           |                                                              |  |
|                           |                                                              |  |
| Click Here To Attach File | You can attach any query related document.                   |  |
| SEND                      | After filling all the details click here to send your query. |  |

View Query

|             | KING                                |                        |                                     |         |            |         |                |
|-------------|-------------------------------------|------------------------|-------------------------------------|---------|------------|---------|----------------|
| View Query: |                                     | You can see            | You can see your query status here. |         |            |         |                |
| 10 Result   |                                     |                        |                                     | Search  | ı:         |         |                |
| Case Number | Subject                             | Туре                   | Sent Date                           | Status  | Reply Date |         |                |
| V008_829    | Test                                | Provident Fund         | 27/07/2022                          | Solved  | 27/07/2022 | Details | Click on 'Deta |
| V008_824    | Test Query                          | Provident Fund         | 20/07/2021                          | Solved  | 26/05/2022 | Details | to view the re |
| v008_823    | Test query for UAT                  | Superannuation<br>Fund | 21/06/2021                          | Solved  | 21/06/2021 | Details | to your query  |
| v008_822    | test                                | Gratuity Fund          | 21/06/2021                          | Pending |            | Details |                |
| v008_821    | Test query for UAT                  | Provident Fund         | 21/06/2021                          | Pending |            | Details |                |
| V008_820    | Test query for UAT                  | Superannuation<br>Fund | 06/05/2021                          | Solved  | 06/05/2021 | Details |                |
| V008_819    | To Fill the pf form on epfo<br>site | Provident Fund         | 06/05/2021                          | Solved  | 06/05/2021 | Details |                |
| V008_818    | Other QUery                         | Provident Fund         | 06/05/2021                          | Solved  | 06/05/2021 | Details |                |
| V008_817    | Test Error                          | Other                  | 04/05/2021                          | Solved  | 04/05/2021 | Details |                |
| V008_816    | Error test                          | Other                  | 04/05/2021                          | Solved  | 04/05/2021 | Details |                |

Showing 1 to 10 of 120 entries

< Prev 1 2 3 4 5 ... 12 Next >

### Provident Fund

○ In this section, there are 4 options –

- •Personal Profile
- Nomination
- •Transfer Tracking
- •Balance

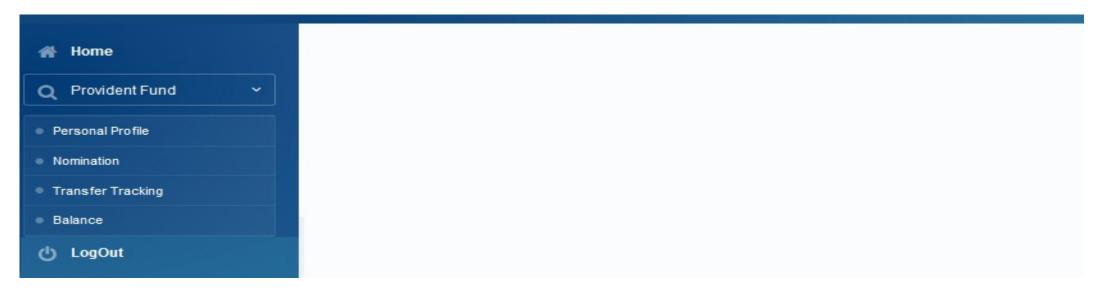

### Provident Fund-Personal Profile

Here you can view your personal details like, Permanent address, Date of Birth, Date of Joining, PAN, PF number, Previous PF number (if any), Date of Leaving etc.

| nployee Details Provident Fun      | d Details Superannuation Fund Details       | Bank Details                                      |  |  |  |
|------------------------------------|---------------------------------------------|---------------------------------------------------|--|--|--|
|                                    |                                             |                                                   |  |  |  |
| Employee Number:                   | 10001                                       |                                                   |  |  |  |
| Name:                              | ASHOK PATIL                                 |                                                   |  |  |  |
| Father/Husband Name:               | Narayan                                     |                                                   |  |  |  |
| Gender:                            | Male                                        |                                                   |  |  |  |
| Permanent Address:                 | MALAD (W), MUMBAI                           |                                                   |  |  |  |
| Mobile No.:                        | 1234567891                                  | You can view your details.                        |  |  |  |
| Nationality:                       | -                                           |                                                   |  |  |  |
| Date of Birth:                     | 24/08/1951                                  |                                                   |  |  |  |
| Date of Joining:                   | 15/01/2002                                  |                                                   |  |  |  |
| Email ld:                          |                                             |                                                   |  |  |  |
| UID(Aadhar Card No):               | •••••9123                                   |                                                   |  |  |  |
| Date of Leaving:                   | -                                           |                                                   |  |  |  |
| Date of Settlement:                | -                                           |                                                   |  |  |  |
| PAN:                               | **STP095** Re                               | efer notes given.                                 |  |  |  |
| 1: In case of Transfer within Grou | p Companies, Date of Joining will remain as | per Company's Record and as per Company's Policy. |  |  |  |

### Provident Fund-Provident Fund Details

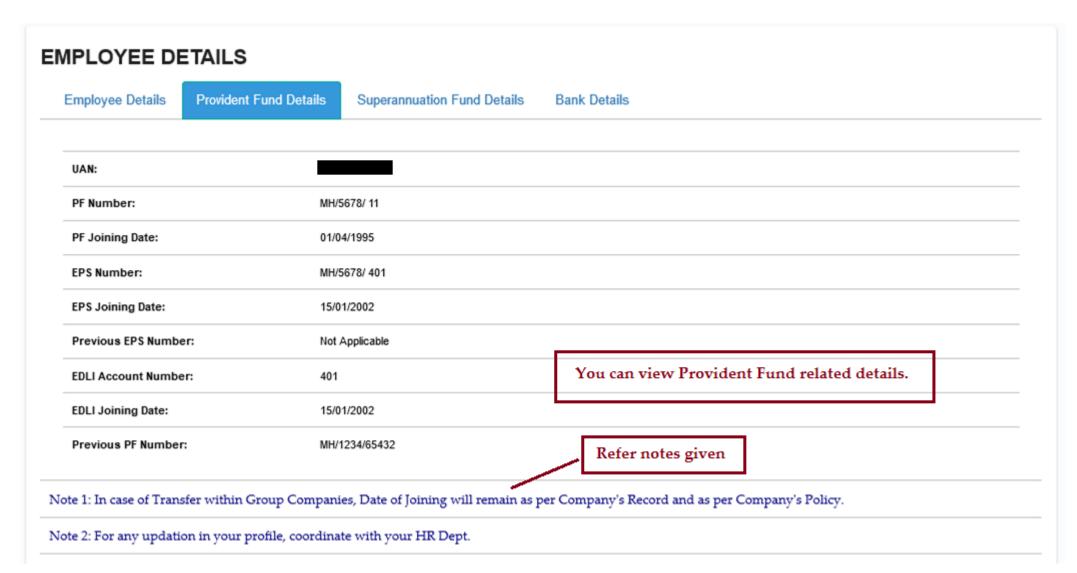

### Superannuation Fund Details

| EMPLOYEE DETAILS       |                                             |              |                                  |                                                         |
|------------------------|---------------------------------------------|--------------|----------------------------------|---------------------------------------------------------|
| Employee Details       | Provident Fur                               | nd Details   | Superannuation Fund Details      | Bank Details                                            |
| Superannuation Nur     | mber/ LIC ld:                               | Not App      | plicable                         |                                                         |
| Superannuation Joi     | Superannuation Joining Date: Not Applicable |              | blicable F                       | Refer notes given                                       |
| Note 1: In case of Tra | insfer within G                             | roup Comp    | panies, Date of Joining will rem | ain as per Company's Record and as per Company's Policy |
| Note 2: For any upda   | ition in your pr                            | ofile, coord | linate with your HR Dept.        |                                                         |
|                        |                                             |              |                                  |                                                         |

### Provident Fund-Bank Details

| nployee Details     | Provident Fund Details       | Superannuation Fund Details        | Bank Details                                      |
|---------------------|------------------------------|------------------------------------|---------------------------------------------------|
| ank Name:           | Punj                         | ab National Bank                   |                                                   |
| ank Account No:     | count No: 1234567891****     |                                    | You can view Bank details                         |
| FSC No:             | PUN                          | B0000240                           |                                                   |
| 1: In case of Trans | fer within Group Compani     | es, Date of Joining will remain as | per Company's Record and as per Company's Policy. |
| 2: For any undation | on in your profile, coordina | te with your HR Dept               |                                                   |

### Nomination

This screen will be visible through Provident Fund-→ Nomination. Here you can view your PF nomination details updated in your Form 2.

| lomination Details                     |            |            |            |                            |  |  |  |  |
|----------------------------------------|------------|------------|------------|----------------------------|--|--|--|--|
| Employee Number: 10001                 |            |            |            |                            |  |  |  |  |
| Nominees                               |            |            |            |                            |  |  |  |  |
|                                        | 1          | 2          | 3          | 4                          |  |  |  |  |
| Name                                   | MEENAL     | MRUNALI    | MOHINI     |                            |  |  |  |  |
| Nominee's Relationship with the Member | Wife       | Daughter   | Daughter   | Your PF nomination         |  |  |  |  |
| Share                                  | 50.00      | 25.00      | 25.00      | details will display here. |  |  |  |  |
| Date of Birth                          | 01/01/1957 | 01/01/1987 | 04/01/1989 |                            |  |  |  |  |

### Transfer Tracking

This screen will be visible through Provident Fund- $\rightarrow$  Transfer Tracking. Here you can view the status of your Transfer-In of previous Company (if any).

| ansfer Tracking                                     |                                                                               |                                                                             |
|-----------------------------------------------------|-------------------------------------------------------------------------------|-----------------------------------------------------------------------------|
| mployee Number: 10001                               |                                                                               |                                                                             |
|                                                     | Form 13                                                                       |                                                                             |
|                                                     | 1                                                                             | 2                                                                           |
| Received By VPD Date:                               | 10/12/2009                                                                    | 10/12/2009                                                                  |
| Document Dispatch to Company for Sign<br>Date:      | 10/12/2009                                                                    | 10/12/2009                                                                  |
| Document Submitted to PF Office/Trust Date:         | 10/12/2009                                                                    | 10/12/2009                                                                  |
| Ex Employer Name:                                   | XYZ Pvt Ltd                                                                   | XYZ Pvt Ltd                                                                 |
| Address of Ex Employer:                             | Tourist Park, Post Box No-12345, Carter Road, Bandra(East) Mumbai-<br>400066. | Tourist Park, Post Box No-12345, Carter Road, Bandra(East) Mumba<br>400066. |
| Previous PF Number:                                 | MH/1234/123456                                                                | MH/1234/123456                                                              |
| Previous PF Membership Date:                        | 02/06/1999                                                                    | 02/06/1999                                                                  |
| lame of Previous Employer's PF Office:              | Regional Provident Fune Commissoner, Bandra                                   | Regional Provident Fune Commissoner, Bandra                                 |
| Address of Previous Employer's Trust / PF<br>Office | at 341, Bhavishya Nidhi Bhavan, Bandra (East), Mumbai - 400 051               | at 341, Bhavishya Nidhi Bhavan, Bandra (East), Mumbai - 400 051             |

### Balance

You can view the PF Balance for the Current Year (under Current Year tab) as on the last day of the previous month and the Previous Year PF Balance (under Previous Year tab) as on 31st March. Once the Previous Year data is audited, the Previous Year tab will get disabled and you can view the audited PF Balance under Audited Statement tab. Also, you have the provision either to save or print the PF Statement.

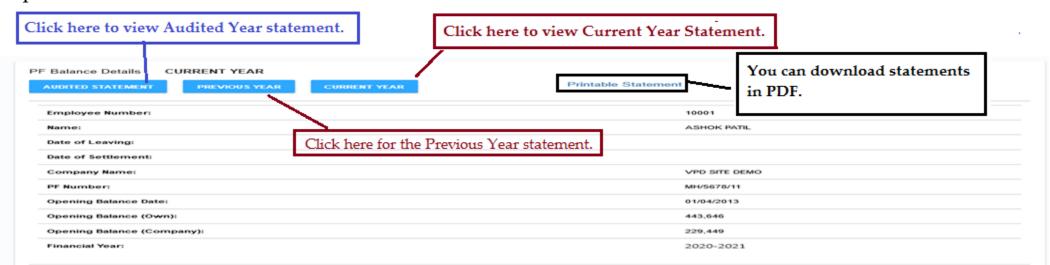

|        | Contribution |         | Transfer- In |          | Permanent Withdrawal |          |         | NRW Refund |          |         | Remarks |  |
|--------|--------------|---------|--------------|----------|----------------------|----------|---------|------------|----------|---------|---------|--|
|        | Employee     | Company | VPF          | Employee | Company              | Employee | Company | VPF        | Employee | Company | VPF     |  |
| Apr    | 3,000        | 2,459   | 625          | 0        | 0                    | 0        | 0       | 0          | 0        | 0       | 0       |  |
| May    | 3,000        | 2,459   | 625          | 0        | 0                    | 0        | 0       | 0          | 0        | 0       | 0       |  |
| Jun    | 3,000        | 2,459   | 625          | 0        | 0                    | 0        | 0       | 0          | 0        | 0       | 0       |  |
| Jul    | 0            | 0       | 0            | 0        | 0                    | 0        | 0       | 0          | 0        | 0       | 0       |  |
| Aug    | 0            | 0       | 0            | 0        | 0                    | 0        | 0       | 0          | 0        | 0       | 0       |  |
| Sep    | 0            | 0       | 0            | 0        | 0                    | 0        | 0       | 0          | 0        | 0       | 0       |  |
| Oct    | 0            | 0       | 0            | 0        | 0                    | 0        | 0       | 0          | 0        | 0       | 0       |  |
| Nev    | 0            | 0       | 0            | 0        | 0                    | 0        | 0       | 0          | 0        | 0       | 0       |  |
| Dec    | 0            | 0       | 0            | 0        | 0                    | 0        | 0       | 0          | 0        | 0       | 0       |  |
| Jan    | 0            | 0       | 0            | 0        | 0                    | 0        | 0       | 0          | 0        | 0       | 0       |  |
| Feb    | 0            | 0       | 0            | 0        | 0                    | 0        | 0       | 0          | 0        | 0       | 0       |  |
| Mar    | 0            | 0       | 0            | 0        | 0                    | 0        | 0       | 0          | 0        | 0       | 0       |  |
| Total: | 9,000        | 7,377   | 1,875        | 0        | 0                    | 0        | 0       | 0          | 0        | 0       | 0       |  |

| EPS Contribution during the Year: 5,                                                                                                    | 000                                        |                                                 |                                 |                                  |                                   |
|----------------------------------------------------------------------------------------------------|--------------------------------------------|-------------------------------------------------|---------------------------------|----------------------------------|-----------------------------------|
|                                                                                                    | Click here to                              | view information regarding                      |                                 |                                  |                                   |
| Pension Contribution Note                                                                                                    | Employee's P                               | ension Scheme.                                  | 1                               |                                  |                                   |
|                                                                                                    |                                            | Summary                                         |                                 |                                  |                                   |
| (Amount in ₹)                                                                                                    |                                            |                                                 |                                 |                                  |                                   |
|                                                                                                    | Balar                                      | nce Upto Date: 31/07/2020                       |                                 | Your O                           | pening Balance will display here. |
|                                                                                                    | Employee                                   | Company                                         | VPF                             | Total                            |                                   |
| Opening Balance                                                                                                    | 443,646                                    | 229,449                                         | 0                               | 673,095                          |                                   |
| ADD : Current Contribution                                                                                                    | 9,000                                      | 7,377                                           | 1,875                           | 18,252                           | Your contribution will            |
| ADD :- Transfer - In                                                                                                    | 0                                          | 0                                               | 0                               | 0                                | display here.                     |
| LESS :- Permanent Withdrawal                                                                                                    | 0                                          | 0                                               | 0                               | 0                                |                                   |
| Add :- NRW Refund                                                                                                    | 0                                          | 0                                               | 0                               | 0                                |                                   |
| * ADD :-Interest                                                                                                    | 13,156                                     | 21,267                                          | 9,870                           | 44,293                           | Your upto date interest will      |
| Closing Balance                                                                                                    | 465,802                                    | 258,093                                         | 11,745                          | 735,640                          | display here.                     |
|                                                                                                    |                                            |                                                 |                                 |                                  |                                   |
| Total Balance as of Date:                                                                                                    |                                            |                                                 | 735,640                         |                                  |                                   |
| Notes                                                                                                    |                                            |                                                 |                                 |                                  |                                   |
| i) Interest will be calculated as per the last declare                                                                                                    | d rate by Trustees. Current rate of inte   | erest is 8.5%. However final rate of interest w | vill be taken into consideratio | n after notification by the Trus | itees                             |
| ii) Interest is calculated on Monthly Running Balance                                                                                                    | ce (Known as MRB). Employee opening        | balance = Employee balance + VPF balance        | 3                               |                                  |                                   |
| iii)The balances shown are pre-audit figures. The                                                                                                    | figures may change subject to audit.       |                                                 |                                 | Refer notes given                |                                   |
| iv) The contribution shown against April to March i                                                                                                    | is for the wage period: April to March.    |                                                 |                                 |                                  |                                   |
| v) Member data is updated in the last four working                                                                                                    | days of each month.                        |                                                 |                                 |                                  |                                   |
| The Income Tax Appellate Tribunal, Bench 'B', Bang<br>the interest earned by the employee from the date<br>the same view, TDS will be deducted on Interest e | of resignation/retirement till the date of | f settlement is taxable. However, Tribunal of o |                                 |                                  |                                   |

.

### Advisory note on Pension Contribution Scheme

#### **Employees' Pension Scheme (EPS)**

#### **EPS** Contribution

The PF Contribution payable by employee as well as employer is @ 12% of the PF Salary (Basic+D.A) and out of the contribution payable by the employer, a part of contribution @ 8.33% is diverted to Employees' Pension Scheme subject to maximum of Rs.1250/- p.m (w.e.f 01.09.2014. Prior to that i.e upto 31.08.2014 it was Rs.541/-p.m)

The maximum pensionable salary is limited to Rs. 15,000/-p.m w.e.f 01.09.2014. (prior to that it was Rs.6500/-p.m)

Note: A] In case of an Indian Employee,

a) if the PF Salary is more than or equal to Rs.15,000/-, then Pension Contribution will be maximum of Rs.1250 /- per month.

e.g: A having PF Salary Rs.16,000/- p.m. His Employee PF Contribution = 12% of 16,000 = Rs.1920/-Company Contribution= PF Contribution + Pension Contribution a) Pension Contribution = 8.33% of 15,000 = Rs.1250/b) PF Contribution = 1920 - 1250 = Rs.670/-

b) if the PF Salary is less than 15000/-, then the Pension Contribution will be calculated @ 8.33% on PF Salary per month.

e.g: B having PF Salary Rs.10,000/- p.m. His Employee PF Contribution = 12% of 10,000 = Rs.1200/-Company Contribution= PF Contribution + Pension Contribution a) Pension Contribution = 8.33% of 10,000 = Rs.833/b) PF Contribution = 1200 - 833 = Rs.367/-

B] In case of an International Employee, the Pension Contribution will be @ 8.33% on entire Monthly PF Salary. e.g: IE having PF Salary Rs.1,00,000/- p.m. His Employee PF Contribution = 12% of 1,00,000 = Rs.12000/-Company Contribution= PF Contribution + Pension Contribution a) Pension Contribution = 8.33% of 1,00,000 = Rs.8330/b) PF Contribution = 12000 - 8330 = Rs.3670/-

#### EPS Balance

EPS is a defined benefit scheme and not defined contribution scheme. Hence the EPS monthly contribution or the accumulated balance has no relevance.

EPS contribution @ 8.33% is transferred to RPFC (Regional Provident Fund Commissioner) as the compliance under EPS is being managed by EPFO (Employee's Provident Fund Organisation). Therefore, the EPS contribution is not reflected in the Members Statement.

#### **EPS Withdrawal Benefit**

a) If an employee resigns before completing 10 years of pensionable service and / or before attaining the age of 58 years, he is entitled for withdrawal benefit or may opt for Scheme Certificate by submitting Form 10C.

b) If an employee resigns after completion of 10 years or more of pensionable service, he becomes eligible for Monthly Member Pension on completion of 58 years of age. For obtaining pension, member has to submit an application in Form 10D.

### **Printable Statement**

#### 22/09/2020 15:01:33 PM

Amount in INID

Your Balances will display here.

#### VPD SITE DEMO

VPD SITE DEMO EMPLOYEES PROVIDENT FUND

Aravalli Business Centre, 5th Floor, R.C. Patel Marg,Roshan nagar,next to bata showroom, Borivali (West), Mumbai 400 092. Maharshtra,India.

Member's Annual P.F. Statement for the year : 2020-2021

|          | ASHOK PATIL |              | E       |          | 10001      |                      | PAN :   | ABGTOOD   | EAT.       |         |  |
|----------|-------------|--------------|---------|----------|------------|----------------------|---------|-----------|------------|---------|--|
| Name :   |             |              |         | p No :   |            |                      |         | ABSTP09   |            |         |  |
| PF No :  | MH/5678/11  |              | DO      | Ji       | 15/01/2002 |                      | DOM :   | 01/04/199 | 6          |         |  |
| EPS No : | MH/5678/401 |              | EP      | S Jndt : | 15/01/2002 |                      | UAN:    | 10010960  | 0609       |         |  |
| Months   |             | Contribution |         | Tr       | ansfer In  | Permanent Withdrawal |         |           | NRW Refund |         |  |
|          | E           | mployee      | Company | Employee | Company    | Employee             | Company | Emp       | oyee       | Company |  |
|          | PF          | VPF          | PF      |          |            |                      |         | PF        | VPF        | PF      |  |
| Apr      | 3,000       | 625          | 2,459   | 0        | 0          | 0                    | 0       | 0         | 0          | (       |  |
| May      | 3,000       | 625          | 2,459   | 0        | 0          | 0                    | 0       | 0         | 0          | (       |  |
| Jun      | 3.000       | 625          | 2,459   | 0        | 0          | 0                    | 0       | 0         | 0          | (       |  |
| Jul      | 0           | 0            | 0       | 0        | 0          | 0                    | 0       | 0         | 0          | (       |  |
| Aug      | 0           | 0            | 0       | 0        | 0          | 0                    | 0       | 0         | 0          | (       |  |
| Sep      | 0           | 0            | 0       | 0        | 0          | 0                    | 0       | 0         | 0          | (       |  |
| Oct      | 0           | 0            | 0       | 0        | 0          | 0                    | 0       | 0         | 0          | (       |  |
| Nov      | 0           | 0            | 0       | 0        | 0          | 0                    | 0       | 0         | 0          | (       |  |
| Dec      | 0           | 0            | 0       | 0        | 0          | 0                    | 0       | 0         | 0          | (       |  |
| Jan      | 0           | 0            | 0       | 0        | 0          | 0                    | 0       | 0         | 0          | (       |  |
| Feb      | 0           | 0            | 0       | 0        | 0          | 0                    | 0       | 0         | 0          | (       |  |
| Mar      | 0           | 0            | 0       | 0        | 0          | 0                    | 0       | 0         | 0          | (       |  |
| Total :  | 9,000       | 1,875        | 7,377   | 0        | 0          | 0                    | 0       | 0         | 0          | (       |  |

**EPS Contribution during the Year : 5789** 

#### Summary

Your Pension contribution will display here.

|             |                   |                |                                       | Amount in IN |
|-------------|-------------------|----------------|---------------------------------------|--------------|
|             |                   | Employee       | Company                               | Total        |
| PF Openin   | g Balance         | 443,646        | 229,449                               | 673,095      |
| Add : Curr  | ent PF            | 9,000          | 7,377                                 | 16,377       |
| Add : Curr  | ent VPF           | 1.875          | 0                                     | 1,875        |
| Add : Tran  | sfer In           | 0              | 0                                     | 0            |
| Add : Inter | est Earned        | 23,026         | 21,267                                | 44,293       |
| ess : Pen   | manent Withdrawal | 0              | 0                                     | 0            |
| Add : NRV   | Refund            | 0              | 0                                     | 0            |
| PF Closing  | Balance           | 477,547        | 258,093                               | / 735,640    |
| Sr No       | Name of Nominee   | Relation Share |                                       |              |
| 1           | MEENAL            | Wife 50.00     | Your PF nomination details will displ | av here      |
| 2           | MRUNALI           | Daughter 25.00 | Tour IT nonunauon details will dispr  | ay nere.     |

| - |        |  |
|---|--------|--|
| 3 | MOHINI |  |
|   |        |  |

25.00 Daughter THIS IS A COMPUTER GENERATED STATEMENT. SIGNATURE NOT REQUIRED

Notes

i) Interest will be calculated as per the last declared rate by Trustees. Current rate of interest is 8.5%. However final rate of interest will be taken into consideration after notification by the Trustees

ii) Interest is calculated on Monthly Running Balance (Known as MRB). Employee opening balance = Employee balance + VPF balances

iii)The balances shown are pre-audit figures. The figures may change subject to audit.

iv) The contribution shown against April to March is for the wage period: April to March.

v) Member data is updated in the last four working days of each month

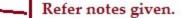

# Forms- Provident Fund

Under this utility you can fill-up online, Provident Fund related forms like PF Nomination (Form2), Non-Refundable Withdrawal & PF Withdrawal. Here you have to fill the details as instructed on the interactive form. Once you have completely filled the PF Nomination click on Save and generate the pdf file. No need to submit the form to HR department, as once the E-sign process is completed, the form will automatically move ahead for Processing. You will get alert notifications at every stage of your application. For instance, Application received, Accepted, Rejected (with reason for rejection), Settlement Processed, Payment made, etc. Further, you will also be alerted when your Annexure K is updated on the Module.

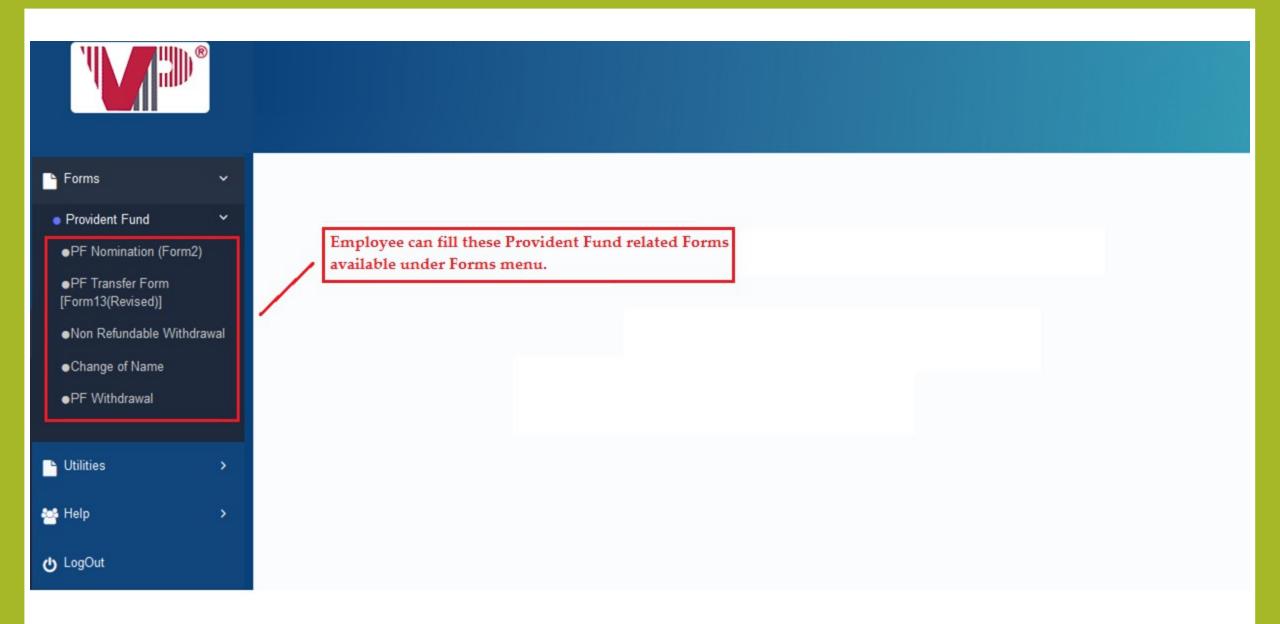

# Nomination Form (Form 2)- Application Entry Page

#### FORM 2

|       |                    |                                          | All *(a  | sterick) ma         | ark fields are mandatory.                                             |
|-------|--------------------|------------------------------------------|----------|---------------------|-----------------------------------------------------------------------|
| In Du | plicate            |                                          |          |                     |                                                                       |
|       |                    |                                          |          |                     |                                                                       |
|       |                    |                                          |          | 1                   |                                                                       |
|       |                    |                                          |          | Z                   | NUM ATTEND                                                            |
|       |                    | Net McConcentration                      |          |                     |                                                                       |
|       |                    | Employee Id:                             | -        |                     |                                                                       |
|       |                    | Date of Appointment:                     | 03/      | 01/2020             | FORM2(REVISED)                                                        |
|       | NOMINATI           | ON AND DECLARATION FORM                  |          | Gr.No.              | ).                                                                    |
| FC    | OR UNEXEMPT        | ED / EXEMPTED ESTABLISHMENTS             |          | Office:             | n                                                                     |
|       |                    | Declaration and Nomination               | Form u   | nder the Empl       | ployees' Provident Funds and Employees' Pension Scheme                |
|       | (                  | Paragraph 33 and 61 (1) of the Employee: | s' Provi | dent Fund Sch       | cheme, 1952 and Paragraph 18 of the Employees' Pension Scheme, 1995). |
| 1.    | *Name :            |                                          |          |                     | Check all the updated details and update the blank details            |
| 2.    | *Date of<br>Birth: |                                          | 3.       | P.F. Account<br>No. | at 3a. E.P.S.No:                                                      |
|       | 'UID No.           |                                          | 3c.      | 'UAN:               |                                                                       |

| 3b.                          | *UID No.<br>(Aadhar<br>Card):                                                 |                |              | ]                      | Зс.         | *UAN:                                           |          |                  |            |                    |                |    |             |                        |                                   |
|------------------------------|-------------------------------------------------------------------------------|----------------|--------------|------------------------|-------------|-------------------------------------------------|----------|------------------|------------|--------------------|----------------|----|-------------|------------------------|-----------------------------------|
| ۹.<br>ect Na                 | Gender:<br>ationality                                                         | Male Ferr      | nale Tra     | ansgender              | 5.          | *Marital Status :                               | Unr      | narried 🗸        | ]          | 5a.                | *Mobile<br>No. |    |             | Enter r                | nobile no                         |
|                              | *Father's<br>Name:                                                            |                |              |                        |             | "Husband's<br>Name:                             |          |                  |            |                    |                |    |             |                        |                                   |
| 6.                           | Nationality:                                                                  | Indian 🗸       |              |                        | 7.          | E-Mail ID:                                      | (Requi   | re for receiving | OTP and Ma | ail alert          | ts.)           |    | OTP<br>will | for e-sig<br>receive o | n applica<br>n this ma            |
|                              |                                                                               |                |              |                        |             |                                                 |          |                  |            |                    |                |    |             |                        |                                   |
| -8.                          | Present Addre                                                                 | ss:            |              |                        |             |                                                 |          |                  |            | _                  |                |    |             |                        |                                   |
|                              | or/Block No. :                                                                | ss :           |              | ]                      | Nan         | ne of the Premise                               | s/Bidg : |                  |            | Are<br>:           | a/Locality     |    |             |                        |                                   |
| Do                           |                                                                               | ss :<br>       |              | ]                      | Nan         |                                                 | s/Bldg : |                  |            |                    | a/Locality     |    |             |                        |                                   |
| Do                           | or/Block No. :                                                                | ss :           |              | ]                      | _           | te :                                            | s/Bldg : |                  |            |                    | a/Locality     |    | ~           | Enter                  | present                           |
| Do<br>Tov<br>Co              | or/Block No. :<br>wn/City :<br>ountry:                                        | ss :           | is same as l | ]<br>]<br>Present Adda | Stat        | te :                                            |          | d details and    | update ti  | :                  |                | ls |             | Enter<br>addres        | present<br>ss details             |
| Do<br>Tos<br>Co              | or/Block No. :<br>wn/City :<br>ountry:                                        | manent Address | is same as l | ]<br>]<br>Present Adda | Stat        | te :<br>:                                       |          | details and      | update t   | :                  |                | ls |             | Enter                  | present<br>ss details             |
| Dou<br>Tox<br>Cou            | oor/Block No. :<br>wn/City :<br>ountry:<br>Tick here if Pen                   | manent Address | is same as l | ]<br>]<br>Present Adda | Stat<br>Pin | te :<br>:                                       | update   | d details and    | update t   | :<br>he bla        |                |    |             | Enter<br>addres        | present<br>ss details             |
| Do<br>Tos<br>Co<br>?9.<br>Do | or/Block No. :<br>wn/City :<br>ountry:<br>Tick here if Pern<br>. Permanent Ad | manent Address | is same as l | ]<br>]<br>Present Adda | Stat<br>Pin | te :<br>:<br>Check all the<br>ne of the Premise | update   | details and      | update ti  | :<br>he bla<br>Are | ank detai      |    |             |                        | present<br>ss details<br>ermanent |

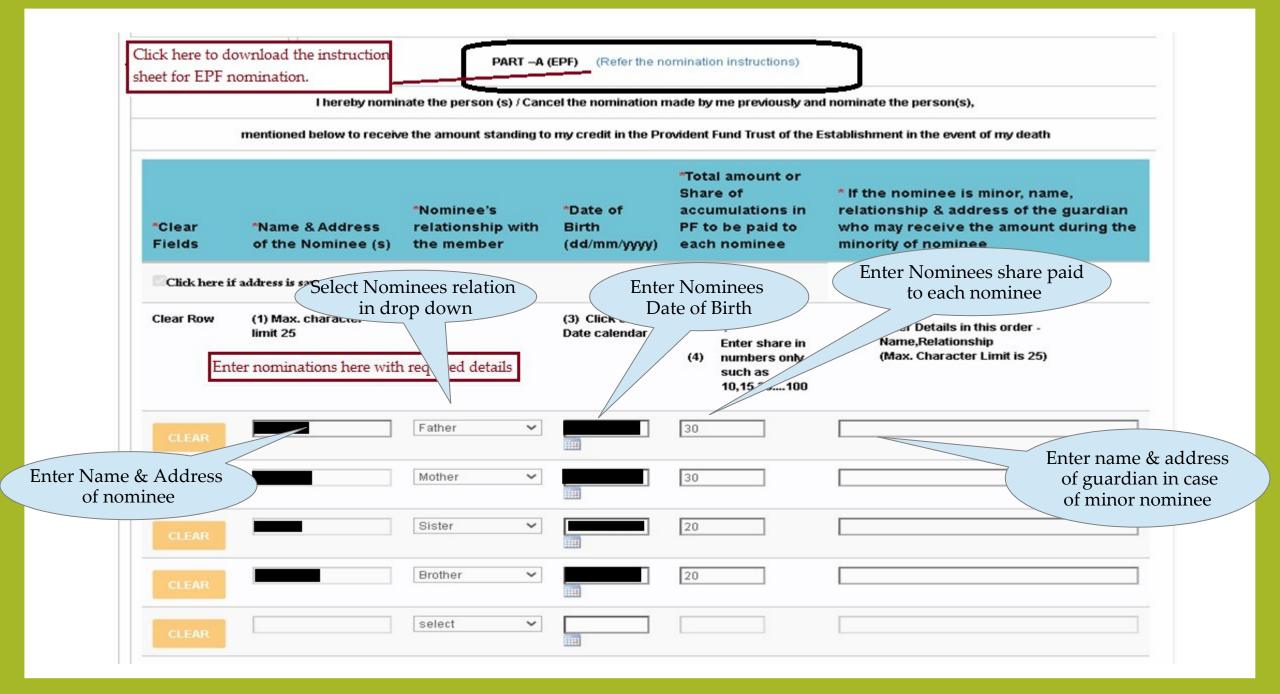

### Nomination Instructions

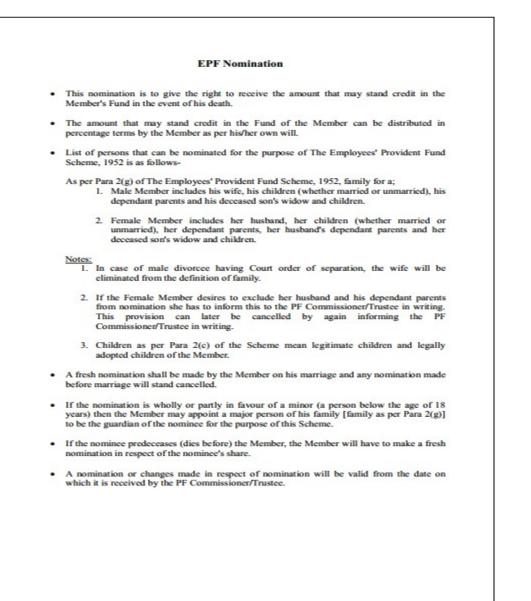

| *Address:                                                                                                    |
|----------------------------------------------------------------------------------------------------|
|                                                                                                    |
|                                                                                                    |
| *1.* Certified that I have no family as defined in the Wrust Rules and should I acquire a family here after the above nomination should be deemed as cancelled. |
| If you have family as defined under EPF & MP Act. 💿 If you do not have family as defined under EPF & MP Act.                                                    |
| 2. * Certified that my father/ mother is/are dependent upon me.                                                                                                 |
| Not Dependent       Dependent Parents means those parents, whose income from all the sources does not exceed Rs. 9,000/- per month.'                            |

### Alert post Save as Final mode

• Form Saved successfully.

• Please complete E-Sign to process the form.

• You need to submit EPS Nomination details through https://unifiedportal-mem.epfindia.gov.in/memberinterface/

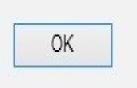

### E-sign Process

For the authentication, the user has to E-sign the application. The E-sign code is mailed to the employee through the email id updated in the application. Unless the process is completed the application is not forwarded ahead for processing.

| * Certified that my father/ mother is/are dependent upon me.                            |                                    |
|-----------------------------------------------------------------------------------------|------------------------------------|
| Not Dependent     Dependent                                                             | Form is forwarded for processing.  |
| Date: 09/09/2020                                                                        | ок                                 |
| * E-Signature amehAM GENERATE CODE VE                                                   | ERIFY-ESIGN                        |
| • The validity of E-Sign Code is 10 minutes.                                            | Verify the code received on email. |
| Your Form will not be processed unless the E-Signature Click here to generate the code. | ign is verified.                   |

## E-sign Code Mail Alert

| Subject: Form-2 Form<br>To:<br>From:<br>Date: 22/04/2021 04:57 PM<br>E-sign code will receive through<br>mail after click on Generate code |
|----------------------------------------------------------------------------------------------------|
| CAUTION: This email originated from outsid                                                                                                 |
| Do not click links or open at the sender and know the content is safe.                                                                     |
| Dear Member,                                                                                                    |
| Your E-sign code for Provident Fund Nomination Form verification is'zaaoZA'                                                                |
| Please do not share this code with anyone.                                                                                                 |
| Thanks And Regards<br>VPD Team<br>* This is a post-only mailing. Replies to this message are not monitored or answered. *                  |

# Post Save as Final Mode when the user re-visit to the Form

### vpdnew.vpdconsultants.com says

You cannot update the details on the system directly. To take print of the form click on `Generate Form`.If you wish to make changes prior to taking a print, use the provision of `Revise Nomination`.

Alert will get display, if user revisit the form. Click OK to move ahead.

ок

### Form Wise Status

Under this utility you can view the claim status of your Forms.

| 🖀 Home                |   | You can select Form here                |
|-----------------------|---|-----------------------------------------|
| Forms                 | • | Form : - Select Form                    |
| • Provident Fund      | > |                                         |
| • Superannuation Fund |   |                                         |
| Gratuity Fund         |   | Action :                                |
| Form Wise Status      |   | You can check claim status after select |
| 🖒 LogOut              |   | Action & click on View                  |

### **Application Status**

Employee can view his/her Application status.

| Form :         |                | Form (Form No.2)            | Select For         |                        |              |
|----------------|----------------|-----------------------------|--------------------|------------------------|--------------|
| Action :       | Ар             | plication/Claim Status      |                    | YIEW                   | REFRESH      |
| Application/Cl | aim Status ——— | Select option from here.    |                    | Click here to view the | data.        |
| Employee No    | Employee Name  | Date of Application         | Application Status | Download Form          | Final Status |
|                |                |                             | PENDING            | Download               | OPEN         |
|                |                | Application status will dis |                    | Doursloo               | d form here. |

### Application Accept Mail alert

| Subject: Form 2 (PF Nomination) To: From:                                                                                                    |
|----------------------------------------------------------------------------------------------------|
| Date: 22/04/2021 05:10 PM                                                                                                    |
| CAUTION: This email originated from outside of the organization.<br>Do not click links or open attachments unless you recognize the sender and know the content is safe. |
| Your Form 2 (PF Nomination) application has been accepted.                                                                                                    |
| Thanks And Regards You will get this mail after application is accepted.                                                                                                 |
| * This is a post-only mailing. Replies to this message are not monitored or answered. *                                                                                  |
|                                                                                                    |
|                                                                                                    |

### Application Status (accepted application)

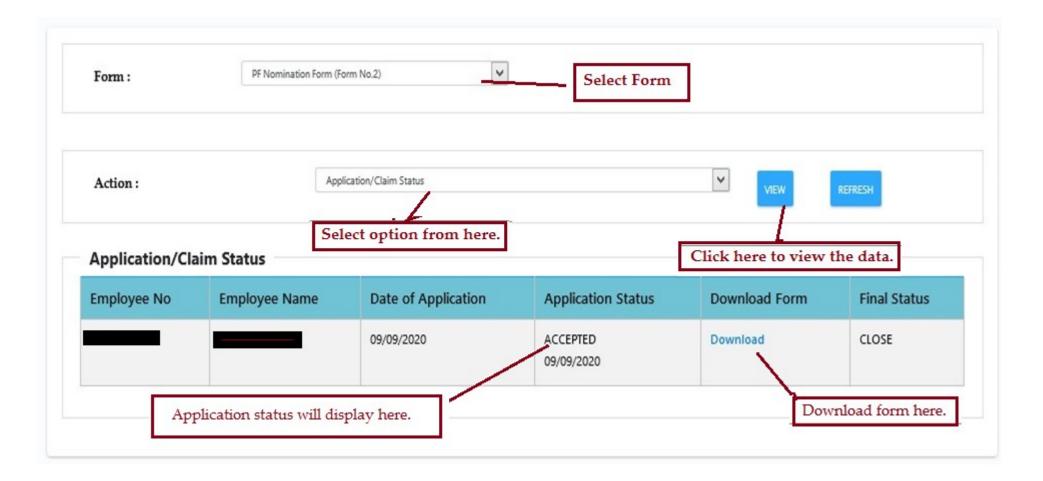

### Application Reject Mail Alert

| <ul> <li>Subject: Form 2 (PF Nomination)</li> <li>To:</li> <li>From:</li> <li>Date: 22/04/2021 05:06 PM</li> </ul>                                                       |
|----------------------------------------------------------------------------------------------------|
| CAUTION: This email originated from outside of the organization.<br>Do not click links or open attachments unless you recognize the sender and know the content is safe. |
| Your Form 2 (PF Nomination) application has been rejected and reason is :Incorrect signature image uploaded.                                                             |
| Thanks And Regards<br>VPD Team                                                                                                    |
| $\star$ This is a post-only mailing. Replies to this message are not monitored or answered. $\star$                                                                      |
|                                                                                                    |

### Application Status (rejected application)

Employee can view the application rejected status along with rejected reason. Post rejection the application get converted into the editable format for correction. Rest of the process is same to process the application

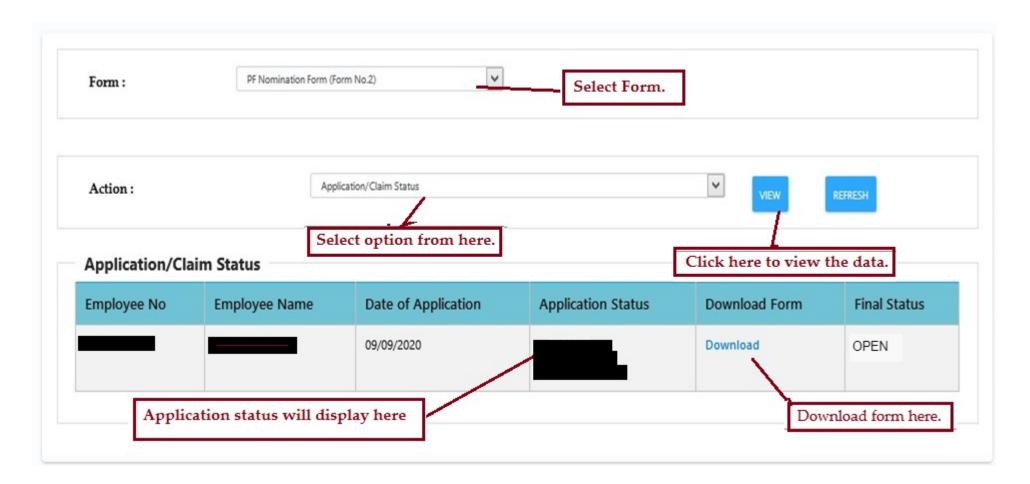

### PF Nomination Form – Page

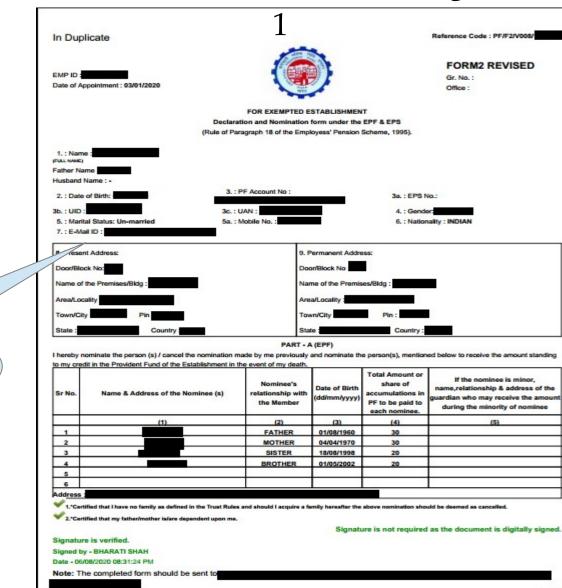

Print form will generated post Save as Final & click on Generate Form.

P.T.0

## PF Nomination Form – Page 2

| Employee Name :                                               | PF NO.: KDMH                                                                        |
|---------------------------------------------------------------|-------------------------------------------------------------------------------------|
| Date : 20/07/2021 03:00:09 PM                                 | Signed by                                                                           |
|                                                               |                                                                                     |
| c                                                             | ERTIFICATE BY EMPLOYER                                                              |
|                                                               | essed before me by Shri/Smi/Miss ASHWINI KHOGIR employed in our establishment after |
| Place :                                                       | FOR VPD SITE DEMO                                                                   |
|                                                               | This form has been approved by                                                      |
| Date :                                                        | Date : - 18/11/2021 18:09 PM                                                        |
|                                                               | Authorised Signatory                                                                |
|                                                               | Name & Address of Employer                                                          |
|                                                               |                                                                                     |
|                                                               |                                                                                     |
|                                                               |                                                                                     |
|                                                               |                                                                                     |
|                                                               |                                                                                     |
|                                                               |                                                                                     |
|                                                               |                                                                                     |
| * Scan Signature Verification Process :                       |                                                                                     |
| * Write your signature in black ink on a plain white paper.   |                                                                                     |
| * Scan your signature and save it in .jpegjpg, .png format wi | th 300*500 resolution                                                               |
| * Maximum file size allowed 50 kb.                            |                                                                                     |
| * Ensure that the scan image is clear & visible.              |                                                                                     |
|                                                               |                                                                                     |
|                                                               |                                                                                     |
|                                                               |                                                                                     |
|                                                               |                                                                                     |
|                                                               |                                                                                     |
|                                                               |                                                                                     |
|                                                               |                                                                                     |
|                                                               |                                                                                     |
|                                                               |                                                                                     |
|                                                               |                                                                                     |
|                                                               |                                                                                     |
|                                                               |                                                                                     |

## PF Transfer Form[Form 13 (Revised)]

After click on PF Transfer Form the alert message will get displayed where you have to confirm the status of Previous employment.

If you select the option 'Yes' then one link will get displayed. Click on that link. It will redirect to the EPFO UAN Member e\_SEWA Protal where employee can fill transfer form .

| "In your previous company were you contributing towards provident fund and/or pension fur<br>Miscellaneous Provisions Act, 1952?"<br>Yes No | nd as per the provisions of the Employees Provident Fund & |
|----------------------------------------------------------------------------------------------------|------------------------------------------------------------|
|                                                                                                    | Read the question & select appropriate radio button.       |

If you select the option 'Yes' then the EPFO link for Online Transfer Claim Portal is provided for filling online transfer claims. Also the user guidance manual is given to help the employees to understand the process to fill the form online.

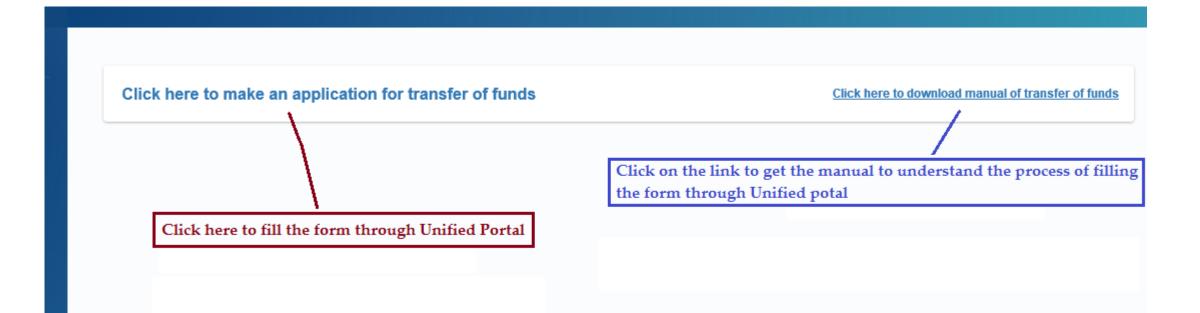

If you select the option 'No' then Form will get open where you can fill the required details.

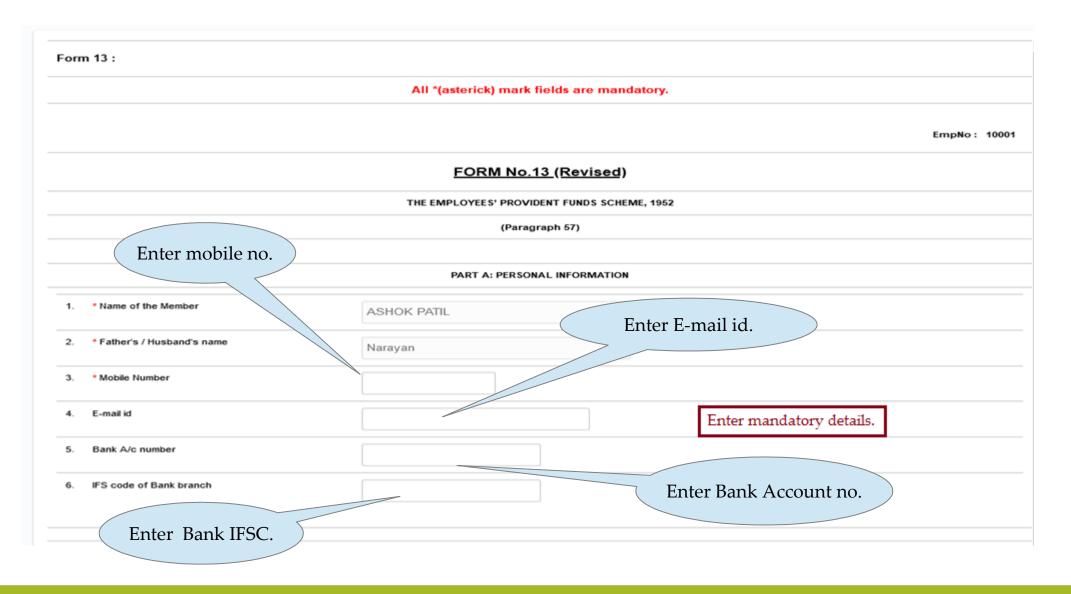

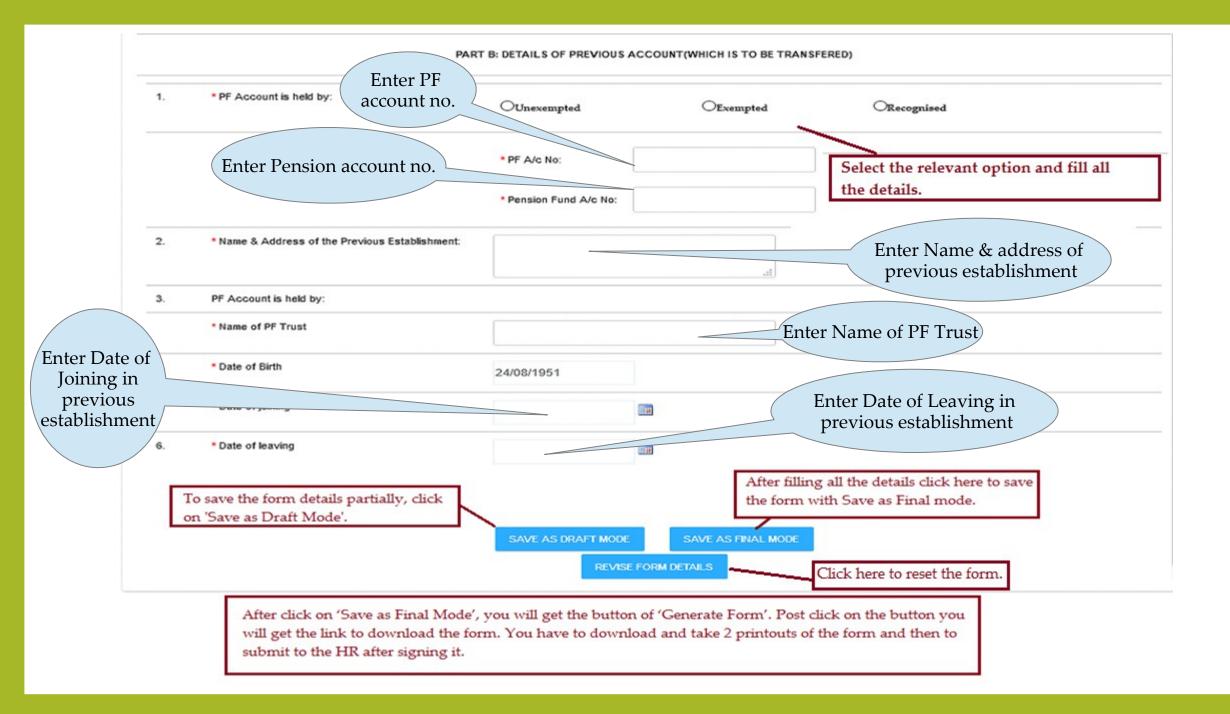

## Change of Name Form

# In case, there is a change in your name, fill this form and submit along-with required supporting documents to the HR department.

|                                                         | Date :                                      | 22/09/2020                                                                |
|---------------------------------------------------------|---------------------------------------------|---------------------------------------------------------------------------|
|                                                         | - From I                                    |                                                                           |
|                                                         | - Prom (                                    | * Employee Full Name (New Name)                                           |
|                                                         |                                             | * Employee Address                                                        |
|                                                         |                                             |                                                                           |
|                                                         |                                             | Employee Id : 10001                                                       |
| D SITE DEMO EMPLOYEES PROVID                            | NENT EUNO                                   |                                                                           |
|                                                         |                                             | vroom, Borivali (West), Mumbai 400 092. Maharshtra,India.                 |
|                                                         |                                             |                                                                           |
| Regional Commisioner Office at Boriv<br>vali-W , Mumbai | zali                                        |                                                                           |
|                                                         | REF. : E.P.F.                               | ME IN RESPECT OF SELF<br>No MH/5678/11<br>R No                            |
| r Sir,                                                  |                                             |                                                                           |
| quest you kindly to effect the following                | changes: Enter your old deta                | tils here. Enter new details here.                                        |
| ame                                                     | OLD NAME                                    | NEW NAME                                                                  |
| ather's / Husband's Name                                |                                             |                                                                           |
| urname                                                  |                                             |                                                                           |
| eason for change                                        | Please Select 🗸                             |                                                                           |
| cimen Signature                                         | Old Signature                               | New Signature                                                             |
| iew of the above, I am also enclosing<br>cl: As above.  |                                             | for your record. You are requested to carry out necessary changes at your |
| anking you,                                             |                                             |                                                                           |
| inking you,                                             | Yours faithfully.                           |                                                                           |
|                                                         |                                             |                                                                           |
|                                                         | ř.                                          |                                                                           |
|                                                         |                                             |                                                                           |
|                                                         | A/C No. MH/5678/401                         |                                                                           |
|                                                         |                                             |                                                                           |
| /hether you are submitting this form al                 | ong with PF Withdrawal form / form19 / form | 2? OYes ONG Select the correct option.                                    |
|                                                         | SAVE AS DRAFT MODE                          |                                                                           |
| o save the form details partially,                      |                                             | SAVE AS FINAL MODE                                                        |
|                                                         | REVISE                                      | After filling all the details click here to                               |
| ick on 'Save as Draft Mode'.                            |                                             | the form with Save as Final mode.                                         |
|                                                         |                                             | die forme white ouver as Finan moute.                                     |
|                                                         |                                             |                                                                           |
|                                                         |                                             |                                                                           |
|                                                         |                                             | Click here to reset the form.                                             |
|                                                         | L                                           |                                                                           |
|                                                         |                                             |                                                                           |
|                                                         | 1. 1 1 1 1 1 1 1 1 1                        | at 'Concrate Korm' Doct click on the button you will get the link to      |
| After click on 'Save as                                 | Final Mode', you will get the button (      | of 'Generate Form'. Post click on the button you will get the link to     |
|                                                         |                                             | outs of the form and then to submit to the HR after signing it.           |

## Non-Refundable Withdrawal Form - NRW Calculator Construction of House

|                                                                | N                                                                                                    | lon Refundable Wi                                                 | thdrawal Calculator                                                  |                                                          |                                   |
|----------------------------------------------------------------|----------------------------------------------------------------------------------------------------|-------------------------------------------------------------------|----------------------------------------------------------------------|----------------------------------------------------------|-----------------------------------|
| Employee No.                                                   | -                                                                                                    | Employee Name                                                     |                                                                      |                                                          |                                   |
| Date of Leaving                                                |                                                                                                    |                                                                   |                                                                      |                                                          |                                   |
| Purpose of Withdrawal                                          | Construction of He                                                                                                    | ouse.                                                             |                                                                      |                                                          | ~                                 |
| Purpose                                                        | Construction of House.                                                                                                    |                                                                   |                                                                      |                                                          |                                   |
| Conditions                                                     |                                                                                                    | membership of the Fund.<br>e of contribution with interest        | Select the 'Purpose of With<br>thereon standing to his credit in the |                                                          | And the second second second      |
|                                                                | (iii) Declaration from m                                                                                                    | ember that Flat under constru                                     | uction is free from encumbrances a                                   | and same is under title (                                | of member and/or the <b>spous</b> |
| No of Months                                                   | (iii) Declaration from m                                                                                                    | ember that Flat under constru                                     | uction is free from encumbrances a<br>Enter details.                 | Percentage<br>(%)                                        | of member and/or the <b>spous</b> |
|                                                                | ( and the second second s |                                                                   |                                                                      | Percentage                                               | -                                 |
| No of Months<br>Member's contribution<br>No. of months X Wages | ( and the second second s | Company's contribution                                            |                                                                      | Percentage<br>(%)<br>Total<br>contribution               | -                                 |
| Member's contribution                                          | ( and the second second s | Company's contribution                                            | Enter details.                                                       | Percentage<br>(%)<br>Total<br>contribution               | 100<br>Enter details.             |
| Member's contribution                                          | 36                                                                                                    | PE Mage: Company's contribution Cost of construction (A CALCULATE | Enter details.                                                       | Percentage<br>(%)<br><u>Total</u><br><u>contribution</u> | 100<br>Enter details.             |
| Member's contribution                                          | 36                                                                                                    | PE Mage: Company's contribution Cost of construction (A CALCULATE | Enter details.                                                       | Percentage<br>(%)<br><u>Total</u><br><u>contribution</u> | 100<br>Enter details.             |

## Purchase of site for construction of House

| * Indicates mandatory fields |                              |                                                                          |                        |                          |       |
|------------------------------|------------------------------|--------------------------------------------------------------------------|------------------------|--------------------------|-------|
|                              |                              | Non Refundable With                                                      | drawal Calculator      |                          |       |
| Employee No.                 |                              | Employee Name                                                            |                        |                          |       |
| Date of Leaving              |                              |                                                                          |                        |                          |       |
| Purpose of Withdrawal        | Purchase of Si               | ite for construction of House                                            |                        |                          |       |
| Purpose                      | Purchase of Site for         | r construction of House                                                  | Calentation Theorem of | TA7:41 4                 | 1:-4  |
| Conditions                   |                              | s. of membership of the Fund.<br>share of contribution with interest the |                        | Withdrawal' from the     |       |
| No of Months                 | 24                           | * PF Wages                                                               | Enter details.         | Percentage<br>(%)        | 100   |
| Member's contribution        |                              | Company's contribution                                                   |                        | Total<br>contribution    |       |
| No. of months X Wages        |                              | <u>Agreement value</u>                                                   | Enter details.         |                          |       |
| Balance amount to be paid    | as per agreement             | Enter details.                                                           |                        |                          |       |
|                              |                              | CALCULATE                                                                | Click                  | here to reset the calcul | ator. |
| Non Refundable Withdrawal    | - Eligible Amount (least of  | ( above 4)                                                               |                        |                          |       |
|                              |                              |                                                                          |                        |                          |       |
| Afte                         | er filiing all details click | here to                                                                  |                        |                          |       |

## Further Addition, alterations or improvements to the dwelling.....

| * Indicates mandatory fields                                           |                             |                                                      |                                                |                                |                            |
|------------------------------------------------------------------------|-----------------------------|------------------------------------------------------|------------------------------------------------|--------------------------------|----------------------------|
|                                                                        |                             | Non Refundable W                                     | /ithdrawal Calculator                          |                                |                            |
| Employee No.                                                           |                             | Employee Name                                        |                                                |                                |                            |
| Date of Leaving                                                        |                             |                                                      |                                                |                                |                            |
| Purpose of Withdrawal                                                  | Further Additio             | ns, alterations or improvemer                        | nts to the dwelling house owned                | by the member or by            | the spouse or jointly by 🥆 |
| Purpose                                                                | Further Additions, alte     | rations or improvements to the dwellin               | ng house owned by the member or by the         | e spouse or jointly by the mer | nber and the spouse.       |
| Conditions                                                             | (i) After 10 years of f     | irst withdrawal for alterations/modifica             | ation                                          |                                |                            |
| <sup>®</sup> Date of first withdrawal for<br>alterations/modifications |                             | (TER)                                                |                                                |                                |                            |
| No of Months                                                           | 12                          | * PF Wages                                           | Enter details.                                 | Percentage (%)                 | 100                        |
| Member's contribution                                                  |                             |                                                      | ·                                              |                                |                            |
| lo. of months X Wages                                                  |                             | Cost of additions, alter<br>competent architect cert | ations or improvements to the dwe<br>tificate) | lling house (As per            | Enter details.             |
|                                                                        |                             | CALCULATE                                            | RESET                                          | Click here to res              | et the calculator.         |
| Ion Refundable Withdrawal - E                                          | ligible Amount (least of al | bove 3)                                              |                                                |                                |                            |
|                                                                        |                             | re to To fill the Fo                                 | orm Click here                                 |                                |                            |

## Repayment of loan raised for construction or purchase of a house

| mployee No.                                                    |                             | Employee Name                                                                    |                                                                                       |                                                        |                      |
|----------------------------------------------------------------|-----------------------------|----------------------------------------------------------------------------------|---------------------------------------------------------------------------------------|--------------------------------------------------------|----------------------|
|                                                                |                             |                                                                                  |                                                                                       |                                                        |                      |
| ate of Leaving                                                 |                             |                                                                                  |                                                                                       |                                                        |                      |
| Purpose of Withdrawal                                          | Repayment of loan           | raised for construction or pu                                                    | irchase of a house.                                                                   |                                                        |                      |
| urpose                                                         | Repayment of loan raised f  | for construction or purchase of a hou                                            |                                                                                       | Purpose of Withdra                                     | aveal' from the list |
| Conditions                                                     | (i) Minimum 10 years. Meml  | bership of the fund,                                                             | Select ute                                                                            | r urpose or withdra                                    | awai nom me ist.     |
|                                                                |                             |                                                                                  | anding to his credit in the Fund should I<br>registered Co-operative society, State H |                                                        |                      |
|                                                                | (iv) The loan should be obt | ained in the name of the member or s                                             | nouse of the member or jointly by the n                                               | ember and spouse.                                      |                      |
| lo of Months                                                   | (iv) The loan should be obt | PF 10/2000                                                                       | pouse of the member or jointly by the m                                               | Percentage (%)                                         | 100                  |
|                                                                | 6                           |                                                                                  |                                                                                       |                                                        | 100                  |
| No of Months<br>Member's contribution<br>No. of months X Wages | 6                           | * PF \%/www<br>Company's contribution                                            |                                                                                       | Percentage (%) Total contribution                      | 100                  |
| Member's contribution                                          | 6                           | * PF \%/www<br>Company's contribution                                            | Enter details.                                                                        | Percentage (%) Total contribution                      | Enter details.       |
| fember's contribution<br>Io. of months X Wages                 | 36                          | * PF Manage<br>Company's contribution<br>* Outstanding amount to be<br>CALCULATE | Enter details.                                                                        | Percentage (%) Total contribution inancial Institution | Enter details.       |
| fember's contribution<br>Io. of months X Wages                 | 6                           | * PF Manage<br>Company's contribution<br>* Outstanding amount to be<br>CALCULATE | Enter details.                                                                        | Percentage (%) Total contribution inancial Institution | Enter details.       |

## Illness of employee or member of his family

| * Indicates mandatory fields                                                    |                                                                           |                                                                                                    |                                                                                                    |                                                                                         |            |
|---------------------------------------------------------------------------------|---------------------------------------------------------------------------|----------------------------------------------------------------------------------------------------|----------------------------------------------------------------------------------------------------|-----------------------------------------------------------------------------------------|------------|
|                                                                                 |                                                                           | Non Refundal                                                                                                    | ble Withdrawal Calculator                                                                              |                                                                                         |            |
| Employee No.                                                                    |                                                                           | Employee Name                                                                                                    |                                                                                                    |                                                                                         |            |
| Date of Leaving                                                                 |                                                                           |                                                                                                    |                                                                                                    |                                                                                         |            |
| Purpose of Withdrawal                                                           | Illness of emplo                                                          | oyee or member of his f                                                                                                    | amily.                                                                                                 |                                                                                         |            |
| Purpose                                                                         | liness of employee o                                                      | or member of his family.                                                                                                    |                                                                                                    |                                                                                         |            |
| Conditions                                                                      | (i) Stay in hospital at                                                   | least for a month or                                                                                                    | Select the 'Purpose of                                                                                 | of Withdrawal' from the list.                                                           |            |
|                                                                                 |                                                                           |                                                                                                    |                                                                                                    |                                                                                         |            |
|                                                                                 | (ii) major surgical op                                                    | eration in a hospital or                                                                                                    |                                                                                                    |                                                                                         |            |
|                                                                                 |                                                                           |                                                                                                    | nental derangement or heart ailment with                                                               | n sanctioned leave by his employer.                                                     |            |
|                                                                                 | (iii) suffering from T.                                                   | B, leprocy, paralysis, cancer, m                                                                                                    | nental derangement or heart ailment with<br>and benefits thereunder are not actually                   |                                                                                         |            |
|                                                                                 | (iii) suffering from T.<br>(iv) Employer certifie                         | B, leprocy, paralysis, cancer, m<br>is that the ESI Scheme facility a                                                                                                |                                                                                                    | available to the member or                                                              | SI Scheme. |
| No of Months                                                                    | (iii) suffering from T.<br>(iv) Employer certifie                         | B, leprocy, paralysis, cancer, m<br>is that the ESI Scheme facility a                                                                                                | and benefits thereunder are not actually                                                               | available to the member or                                                              | SI Scheme. |
|                                                                                 | (iii) suffering from T.<br>(iv) Employer certifie<br>(v) the member prode | B, leprocy, paralysis, cancer, m<br>is that the ESI Scheme facility a<br>uces a certificate from the ESIC                                                            | and benefits thereunder are not actually<br>C to the effect that he has ceased to be                   | available to the member or<br>eligible for cash benefits under the ES                   |            |
| No of Months<br>Member's contribution<br>No. of months X Wages                  | (iii) suffering from T.<br>(iv) Employer certifie<br>(v) the member prode | B, leprocy, paralysis, cancer, m<br>is that the ESI Scheme facility a<br>uces a certificate from the ESIC<br>* PF Wages                                              | and benefits thereunder are not actually<br>C to the effect that he has ceased to be                   | available to the member or<br>eligible for cash benefits under the ES                   |            |
| Member's contribution                                                           | (iii) suffering from T.<br>(iv) Employer certifie<br>(v) the member prode | B, leprocy, paralysis, cancer, m<br>is that the ESI Scheme facility a<br>uces a certificate from the ESIC<br>* PF Wages<br><u>* Estimated cost o</u>                 | and benefits thereunder are not actually<br>C to the effect that he has ceased to be<br>Enter details. | available to the member or<br>eligible for cash benefits under the ES<br>Percentage (%) | 100        |
| Member's contribution                                                           | (iii) suffering from T.<br>(iv) Employer certifie<br>(v) the member prod  | B, leprocy, paralysis, cancer, m<br>is that the ESI Scheme facility a<br>uces a certificate from the ESIC<br>PF Wages<br><u>* Estimated cost o</u><br>CALC           | and benefits thereunder are not actually<br>C to the effect that he has ceased to be<br>Enter details. | eligible for cash benefits under the ES<br>Percentage (%)<br>Enter details.             | 100        |
| Member's contribution                                                           | (iii) suffering from T.<br>(iv) Employer certifie<br>(v) the member prod  | B, leprocy, paralysis, cancer, m<br>is that the ESI Scheme facility a<br>uces a certificate from the ESIC<br>PF Wages<br><u>* Estimated cost o</u><br>CALC           | and benefits thereunder are not actually<br>C to the effect that he has ceased to be<br>Enter details. | eligible for cash benefits under the ES<br>Percentage (%)<br>Enter details.             | 100        |
| Member's contribution<br>No. of months X Wages<br>Non Refundable Withdrawal - I | (iii) suffering from T.<br>(iv) Employer certifie<br>(v) the member prod  | B, leprocy, paralysis, cancer, m<br>is that the ESI Scheme facility a<br>uces a certificate from the ESIC<br>PF Wages<br><u>Estimated cost of</u><br>CALC<br>bove 3) | and benefits thereunder are not actually<br>C to the effect that he has ceased to be<br>Enter details. | eligible for cash benefits under the ES<br>Percentage (%)<br>Enter details.             | 100        |

## His/her own marriage, the marriage of his/her daughter, son, sister or brother

|                                                                     | Non Refundable Withdra                                                                                                    |                                                                                                    |                                                                                                    |                                                                                                    |
|---------------------------------------------------------------------|----------------------------------------------------------------------------------------------------|----------------------------------------------------------------------------------------------------|----------------------------------------------------------------------------------------------------|----------------------------------------------------------------------------------------------------|
|                                                                     |                                                                                                    | awal Calculator                                                                                                    |                                                                                                    |                                                                                                    |
|                                                                     | Employee Name                                                                                                    |                                                                                                    |                                                                                                    |                                                                                                    |
|                                                                     |                                                                                                    |                                                                                                    |                                                                                                    |                                                                                                    |
| His/her own marriage                                                | , the marriage of his/her daug                                                                                                    | hter, son, sister or b                                                                                                    | rother.                                                                                                    |                                                                                                    |
| His/her own marriage, the ma                                        | arriage of his/her daughter, son, sister o                                                                                                    | or brother.                                                                                                    |                                                                                                    |                                                                                                    |
| (ii) his own share of contribu<br>(iii) Maximum 3 advances are      | tion with interest thereon standing to h<br>e admissible to a member for marriage &                                                                                                    | is credit in the Fund should                                                                                                    | be more than Rs.1000/-                                                                                                    | rawal' from the list.                                                                                                    |
| N.A.                                                                | * PF Wages                                                                                                    | N.A.                                                                                                    | Percentage (%)                                                                                                    | 50                                                                                                    |
| (27% of this amount will be counider for<br>eligibility of the risp |                                                                                                    |                                                                                                    |                                                                                                    |                                                                                                    |
| N.A.                                                                | Estimated cost of marriage                                                                                                    |                                                                                                    | Enter details.                                                                                                    |                                                                                                    |
|                                                                     | CALCULATE                                                                                                    | RESET                                                                                                    | Click here to reset the ca                                                                                                    | alculator.                                                                                                    |
|                                                                     | /                                                                                                    | ck bara                                                                                                    |                                                                                                    |                                                                                                    |
| ll details click here to eligible amount                            |                                                                                                    | CK HETE                                                                                                    |                                                                                                    |                                                                                                    |
|                                                                     | His/her own marriage, the ma<br>(i) 7 years. membership of th<br>(ii) his own share of contribu-<br>(iii) Maximum 3 advances are<br>(iv) Application should be ma<br>N.A.<br>(275 of the amount elliptic cost ther for<br>eligibility of the table of above 3)<br>N.A.<br>I details click here to | His/her own marriage, the marriage of his/her daughter, son, sister of<br>(i) 7 years, membership of the fund<br>(ii) his own share of contribution with interest thereon standing to h<br>(iii) Maximum 3 advances are admissible to a member for marriage 3<br>(iv) Application should be made before marriage.<br>N.A.<br>PF Wages<br>CDS of the amount will be could be for<br>entry of the amount will be could be for<br>the fill the Form Clift | His/her own marriage, the marriage of his/her daughter, son, sister or brother. (i) 7 years, membership of the fund (ii) his own share of contribution with interest thereon standing to his credit in the Fund should (iii) Maximum 3 advances are admissible to a member for marriage & post-matriculation educat (iv) Application should be made before marriage. N.A. PF Wages N.A. CALCULATE RESET e Amount (least of above 3) | (i) 7 years, membership of the fund<br>(ii) his own share of contribution with interest thereon standing to his credit in the Fund should be more than Rs.1000/-<br>(iii) Maximum 3 advances are admissible to a member for marriage & post-matriculation education.<br>(iv) Application should be made before marriage.<br>N.A.<br>Percentage (%)<br>M.A.<br>Percentage (%)<br>M.A.<br>Percentage (%)<br>CALCULATE<br>RESET<br>Click here to reset the calculate<br>e Amount (least of above 3)<br>To fill the Form Click here |

## Children's post-matriculation education

| * Indicates mandatory fields                                                                                  |                                                                                                    |                                                     |                             |                               |         |
|----------------------------------------------------------------------------------------------------|----------------------------------------------------------------------------------------------------|-----------------------------------------------------|-----------------------------|-------------------------------|---------|
|                                                                                                    |                                                                                                    | Non Refundable Withd                                | rawal Calculator            |                               |         |
| Employee No.                                                                                                  |                                                                                                    | Employee Name                                       |                             |                               |         |
| Date of Leaving                                                                                               | _                                                                                                    |                                                     |                             |                               |         |
| Purpose of Withdrawal                                                                                         | Children's post-matr                                                                                                    | iculation education.                                |                             |                               |         |
| Purpose                                                                                                    | Children's post-matriculation                                                                                                    | education.                                          | Calast the 'D               | urpose of Withdrawal' from    | 41-11-4 |
|                                                                                                    | (ii) his own share of contrib                                                                                                    | ution with interest thereon standing to             | his credit in the Fund shou | ld be more than Rs.1000/-     |         |
| No of Months                                                                                                  | (iii) Maximum 3 advances ar                                                                                                    | e admissible to a member for marriage<br>* PF Wages | & post-matriculation educe  | ntion.<br>Percentage (%)      | 50      |
|                                                                                                    | Contract of the second second s |                                                     | -                           |                               | 50      |
| Member's contribution                                                                                         | N.A.                                                                                                    |                                                     | -                           |                               | 50      |
| Member's contribution                                                                                         | (52% of this amos stwill be coss ide r for<br>elig billty of the rate                                                                                                    | * PF Wages                                          | N.A.                        | Percentage (%)                |         |
| Member's contribution<br>No. of months X Wages                                                                | (52% of this amos stwill be coss ide r for<br>elig billty of the rate                                                                                                    | * PF Wages  * Estimated cost of course CALCULATE    | N.A.                        | Percentage (%) Enter details. |         |
| No of Months<br><u>Member's contribution</u><br><u>No. of months X Wages</u><br>Non Refundable Withdrawal - I | N.A.<br>(52% official amount will be coasider for<br>eligibility official<br>N.A.                                                                                                    | * PF Wages  * Estimated cost of course CALCULATE    | N.A.                        | Percentage (%) Enter details. |         |

## LIC Premium on life of the employee

| * Indicates mandatory fields |                                                                                           |   |
|------------------------------|-------------------------------------------------------------------------------------------|---|
|                              | Non Refundable Withdrawal Calculator                                                      |   |
| Employee No.                 | Employee Name                                                                             |   |
| Date of Leaving              |                                                                                           |   |
| * Purpose of Withdrawal      | LIC premuim on life of the employee.                                                      | ~ |
| Purpose                      | LIC premuim on life of the employee.<br>Select the 'Purpose of Withdrawal' from the list. |   |
| Conditions                   | (i) Premium is payable yearly.                                                            |   |
|                              | (ii) Members own contribution plus interest should be sufficient to pay the premium and   |   |
|                              | (iii) The policy is legally assignable to the trustees.                                   |   |
|                              | (iv) No educational endowment policy or marriage endowment policy is due for payment.     |   |
| Member's contribution        |                                                                                           |   |
| * Premium Amount             | Enter details.                                                                            |   |
|                              | CALCULATE RESET Click here to reset the calculator.                                       |   |
| Non Refundable Withdrawal    | - Eligible Amount                                                                         |   |
| After filii                  | ing all details click here to To fill the Form Click here                                 |   |
|                              |                                                                                           |   |

Expenses of the damage caused to the movable or immovable property due to flood, cyclone, earthquake or.....

|                                                                                                    | vable or immovable property due to flood, cyclon<br>movable property due to flood, cyclone, earthquake or oth<br>Select the 'Purpose of Withdrawal' fr | ner convulsion of nature. |
|----------------------------------------------------------------------------------------------------|----------------------------------------------------------------------------------------------------|---------------------------|
| Date of Leaving         Purpose of Withdrawal         Expenses of the damage caused to the movable or in         Purpose         Expenses of the damage caused to the movable or in         Conditions         (i) The state government declaration.         (ii) Application should be made within 4 months from         No of Months         N.A.         * PF Wages         * Member's contribution         (50% of this amount will be consider for eligibility offenia) | Select the 'Purpose of Withdrawal' from the date of declaration by state government.                                                                   | ner convulsion of nature. |
| * Purpose of Withdrawal       Expenses of the damage caused to the movable or in         Purpose       Expenses of the damage caused to the movable or in         Conditions       (i) The state government declaration.         (ii) Application should be made within 4 months from         No of Months       N.A.         Member's contribution       (60 % of this amount will be consider for eligibility oriteria)                                                    | Select the 'Purpose of Withdrawal' from the date of declaration by state government.                                                                   | ner convulsion of nature. |
| Purpose       Expenses of the damage caused to the movable or in         Conditions       (i) The state government declaration.         (ii) Application should be made within 4 months from         No of Months       N.A.         Member's contribution       (60 % of this amount will be consider for eligibility oriteria)                                                                                                    | Select the 'Purpose of Withdrawal' from the date of declaration by state government.                                                                   | ner convulsion of nature. |
| Conditions       (i) The state government declaration.         (ii) Application should be made within 4 months from         No of Months       N.A.         Member's contribution       (50 % of this amount will be consider for eligibility oriteria)         * Amount       Amount                                                                                                    | Select the 'Purpose of Withdrawal' from the date of declaration by state government.                                                                   | rom the list.             |
| (ii) Application should be made within 4 months from         No of Months       N.A.         Member's contribution       (50 % of this amount will be consider for eligibility oriteria)         * Amount       • • • • • • • • • • • • • • • • • • •                                                                                                    | he date of declaration by state government.                                                                                                    |                           |
| Member's contribution<br>(50 % of this amount will be<br>consider for eligibility oriteria)                                                                                                    | N A                                                                                                    | 50                        |
| (50% of this amount will be<br>consider for eligibility oriteria)                                                                                                    |                                                                                                    |                           |
| Amount Enter details.                                                                                                    |                                                                                                    |                           |
|                                                                                                    | Click here to reset the calcula                                                                                                    | itor.                     |
| CALCULATE Non Refundable Withdrawal - Eligible Amount (least of above 2)                                                                                                    | RESET                                                                                                    |                           |
| After filiing all details click here to calculate the eligible amount                                                                                                    |                                                                                                    | will display here.        |

## If establishment is locked or closed down for more than 15 days

| * Indicates mandatory fields |                                                                                                    |
|------------------------------|----------------------------------------------------------------------------------------------------|
|                              | Non Refundable Withdrawal Calculator                                                                                                    |
| Employee No.                 | Employee Name                                                                                                    |
| Date of Leaving              |                                                                                                    |
| * Purpose of Withdrawal      | If establishment is locked or closed down for more than 15 days.                                                                                            |
| Purpose                      | If establishment is locked or closed down for more than 15 days.                                                                                            |
| Conditions                   | (i) An employee is unemployed without any compensation for not receiving wages for continuous period of more than 2 months due to reason other than strike. |
| Member's contribution        |                                                                                                    |
|                              | CALCULATE RESET Click here to reset the calculator.                                                                                                    |
| Non Refundable Withdrawal -  | Eligible Amount                                                                                                    |
|                              | To fill the Form Click here                                                                                                    |
|                              | ng all details click here to<br>the eligible amount for Non refudable withdrawal will display here.                                                         |

## If the employee is unemployed for a period of not less than one month

| OAN CALCUL                   | ATOR                                                           |                                |                                                      |                             |                       |
|------------------------------|----------------------------------------------------------------|--------------------------------|------------------------------------------------------|-----------------------------|-----------------------|
| * Indicates mandatory fields |                                                                |                                |                                                      |                             |                       |
|                              | Non                                                            | Refundable With                | drawal Calculator                                    |                             |                       |
| Employee No.                 | Er                                                             | mployee Name                   |                                                      |                             |                       |
| Date of Leaving              |                                                                |                                |                                                      |                             |                       |
| * Purpose of Withdrawal      | If the employee is unen                                        | nployed for a period of        | not less than one month                              | ۱.                          |                       |
| Purpose                      | If the employee is unemploye                                   | ad for a period of not less th | an one month.                                        | Select the 'Purpose of With | drawal' from the list |
| Conditions                   | (i) Application require within o                               | one month from date of leav    |                                                      | Select the Turpose of With  | urawar nont the list. |
| No of Months                 | N.A.                                                           | PF Wages                       | N.A.                                                 | Percentage<br>(%)           | 75                    |
| Member's contribution        | C                                                              | ompany's contribution          |                                                      |                             |                       |
|                              | (75% of this amount will be consider for eligibility oriteria) |                                | (75% of this amount will be<br>eligibility criteria) | consider for                |                       |
|                              |                                                                | CALCULATE                      | RESET                                                | Click here to reset the     | he calculator.        |
| Non Refundable Withdrawal    | - Eligible Amount                                              |                                |                                                      |                             |                       |
|                              | /                                                              |                                |                                                      |                             |                       |
|                              | g all details click here to                                    | To fill the Form               | Click here                                           |                             |                       |
| calculate ti                 | he eligible amount                                             |                                |                                                      | <u> </u>                    |                       |
|                              |                                                                | Your eligible a                | mount for Non refudable                              | withdrawal will display he  | ere.                  |

## Entry Form

|                                         | All *(asterick) mark fields are mandatory.                                         |
|-----------------------------------------|------------------------------------------------------------------------------------|
|                                         | APPLICATION FORM TOWARDS WITHDRAWAL                                                |
|                                         | Date of Application 05/08/2020                                                     |
| Eligible Amount *                       | Enter address                                                                      |
| 1. Name of the Employee :               | for communication                                                                  |
| 2. * Address for Communication :        |                                                                                    |
| Enter mobile no.                        | 4. Date of PF Membership : Enter Email ID to get OTP for<br>e-sign the application |
| 5. * Mobile/Phone No :                  | 6. * Email :<br>(Require for receiving OTP and Mail alerts.)                       |
| 7. Location/Unit :                      | 8. Employee No. :                                                                  |
| 9. UID No.(Aadhar Card) :               | 10. UAN :                                                                          |
| 11. * Last Salary Drawn (Basic + DA) :  | 12. PAN :                                                                          |
| 13.* Mode of<br>Payment OCheque ORTGS/M | Enter details.                                                                     |
| Name of<br>Bank                         | Center(Location) Bank Branch & Address                                             |
| Bank A/C No.                            | Confirm Bank A/c No. IFS Code                                                      |
| MICR Code                               |                                                                                    |

## Purchase of Site for Construction of House- Example 1

### • Employee has to upload the file in pdf only and the file size should not exceed more than 1 MB

| - Only .pdf format can be uploaded.                                   |                                                                                   |                                                                            |
|-----------------------------------------------------------------------|-----------------------------------------------------------------------------------|----------------------------------------------------------------------------|
| 12.* Purpose of Withdrawal                                            | * Documents Submitted (please select)                                             |                                                                            |
| Purchase of Site for construction of House.                           | Registered Agreement                                                              | Choose File No file chosen                                                 |
|                                                                       | Certificate from Hsg Soc./Builder                                                 | Choose File No file chosen                                                 |
| Select the documents to be submitted.                                 | Allotment Order (if through Agency)                                               | Choose File No file chosen Upload the document from<br>View   Delete here. |
|                                                                       | Title Deed                                                                        | Choose File No file chosen                                                 |
|                                                                       | Any Other Documents :                                                             | Choose File No file chosen                                                 |
| Information updated in the form is true to the best of my kno         |                                                                                   |                                                                            |
| Internation updated in the room is true to the best of my kno         | wzeage.                                                                           | After filling all details click here to save the                           |
| Tick on here.                                                         |                                                                                   | form with save as final mode.                                              |
| To save the form details partially,<br>click on 'Save as Draft Mode'. | SAVE AS DRAFT MODE SAVE AS FINAL MO                                               | DDE                                                                        |
| * E-Signature                                                         | GENERATE CODE                                                                     | VERIFY-ESIGN                                                               |
|                                                                       | idity of E-Sign Code is 10 minutes.<br>orm will not be processed unless the E-Sig | mis verified.                                                              |
|                                                                       |                                                                                   | nerate Code' to receive OTP and verify by IFY ESIGN' after entering code.  |

#### Construction of House- Example 2

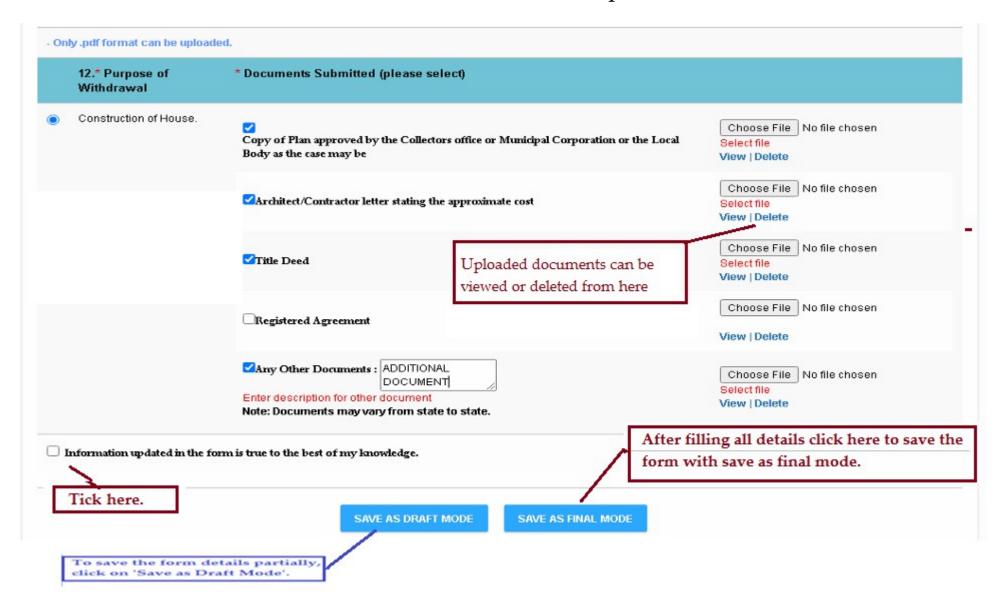

# E-sign Code mail alert

| S S S B B 0 × S S F S E                                                                                                    |  |
|----------------------------------------------------------------------------------------------------|--|
| <ul> <li>Subject: NRW Form</li> <li>To:</li> <li>From:</li> <li>Date: 06/08/2021 06:31 PM</li> <li>Security: ♥ Verified Sender DKIM</li> </ul>             |  |
| CAUTION: This email originated from outside station.<br>Do not click links or open attack of unless you recognize the sender and know the content is safe. |  |
| Dear Member,                                                                                                    |  |
| Your E-sign code for Non Refundable Withdrawal Form verification is                                                                                        |  |
| Please do not share this code with anyone.                                                                                                    |  |
| Thanks And Regards<br>VPD Team                                                                                                    |  |
| * This is a post-only mailing. Replies to this message are not monitored or answered. *                                                                    |  |

## Application Accept mail alert

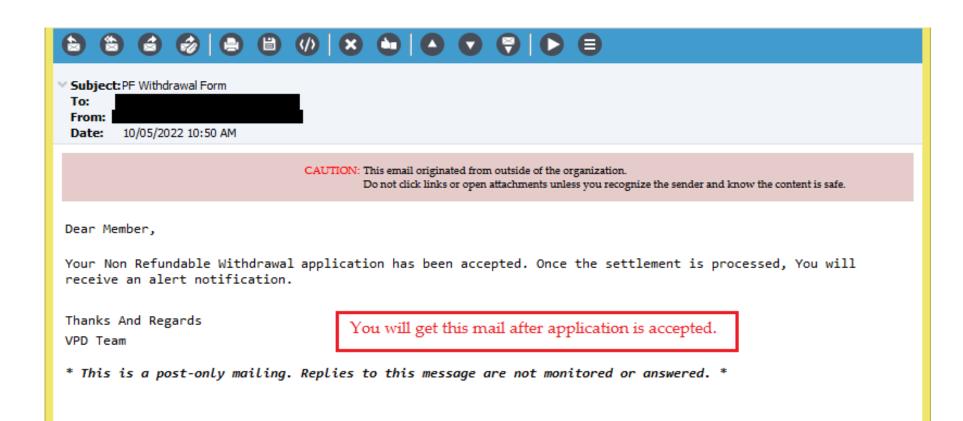

## Alert message post successful E-sign process.

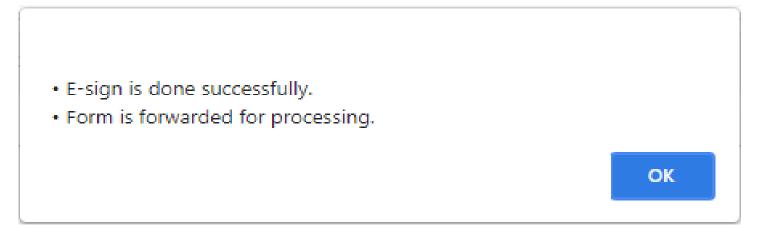

## Form Wise Status

Under this utility you can view the claim status of your Forms.

|          | You             | can select Form here                                                  |
|----------|-----------------|-----------------------------------------------------------------------|
| Form :   | Select Form V   | 610                                                                   |
|          |                 |                                                                       |
|          |                 |                                                                       |
| Action : | - Select Action | VIEW REFRESH                                                          |
|          |                 |                                                                       |
|          |                 | ou can check claim status after select<br>Action & click on View      |
|          |                 | Form :       - Select Form -         Action :       - Select Action - |

Employee can download the enclosures through their login.

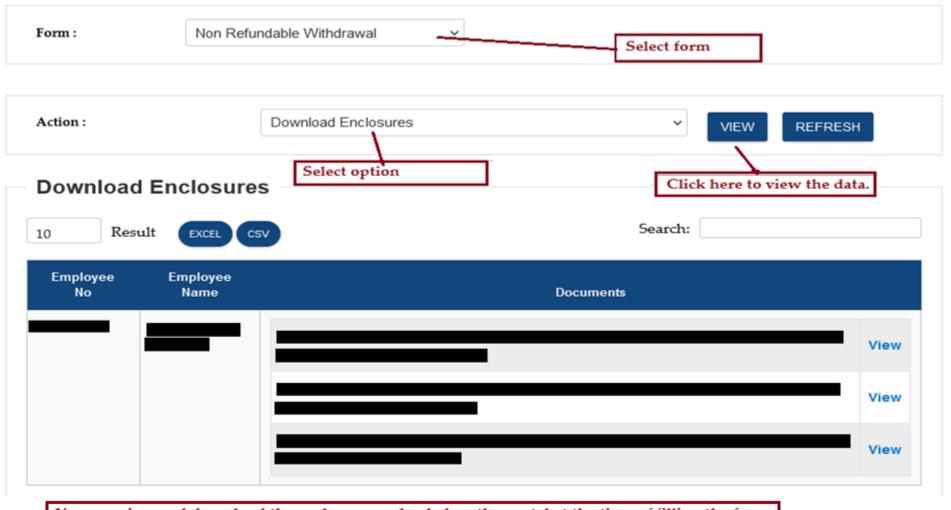

You can view and download the enclosures uploaded on the portal at the time of filling the form.

## Application Reject Mail Alert with Rejection Reason

| Subject: NRW           To:           From:           Date:         22/04/2021 05: 16 PM                                                                                  |
|----------------------------------------------------------------------------------------------------|
| CAUTION: This email originated from outside of the organization.<br>Do not click links or open attachments unless you recognize the sender and know the content is safe. |
| Your Non Refundable Withdrawal application has been rejected and reason is: Incorrect signature image uploaded.                                                          |
| Thanks And Regards<br>VPD Team                                                                                                    |
| * This is a post-only mailing. Replies to this message are not monitored or answered. *                                                                                  |

## Payment Processed Alert Mail

| ✓ Subject: PF Withdrawal Form                                                                                                    |
|----------------------------------------------------------------------------------------------------|
| To: This mail alert will be recieved once your application is processed.                                                                                                 |
| From:                                                                                                    |
|                                                                                                    |
| CAUTION: This email originated from outside of the organization.<br>Do not click links or open attachments unless you recognize the sender and know the content is safe. |
|                                                                                                    |
| Dear Member,                                                                                                    |
| Your request for Non Refundable Withdrawal application has been processed and amount will be credited in next                                                            |
| — working days                                                                                                    |
| Thanks And Regards                                                                                                    |
| VPD Team                                                                                                    |
|                                                                                                    |
| * This is a post-only mailing. Replies to this message are not monitored or answered. *                                                                                  |
|                                                                                                    |

## Payment Credited Alert Mail

| Subject: Non Refundable Withdrawal Form     Read Message       To:     To:       From:     To:       Date:     16/12/2022 12:17 PM                                       |
|----------------------------------------------------------------------------------------------------|
| CAUTION: This email originated from outside of the organization.<br>Do not click links or open attachments unless you recognize the sender and know the content is safe. |
| Your Non Refundable Withdrawal application payment has been credited to your account.                                                                                    |
| Thanks And Regards<br>VPD Team                                                                                                    |
| * This is a post-only mailing. Replies to this message are not monitored or answered. *                                                                                  |
|                                                                                                    |
| VPD Team                                                                                                    |

## Calculation sheet upload mail alert

#### 

Subject: NRW

To: From: Date: 04/08/2021 01:51 PM Security: Verified Sender DKIM You will get this mail once the calculation sheet is uploaded on the portal. Download it through your account and keep for record purpose.

CAUTION: This email originated from outside of the organization. Do not click links or open attachments unless you recognize the sender and know the content is safe.

Dear Member,

Settlement statements of your Non Refundable Withdrawal application have been uploaded. Kindly login to your account and download the same for your reference and records.

Thanks And Regards

VPD Team

\* This is a post-only mailing. Replies to this message are not monitored or answered. \*

## Application Status

Employee can view the status of his Application, whether accepted, rejected, payment made or the calculation sheet is upload.

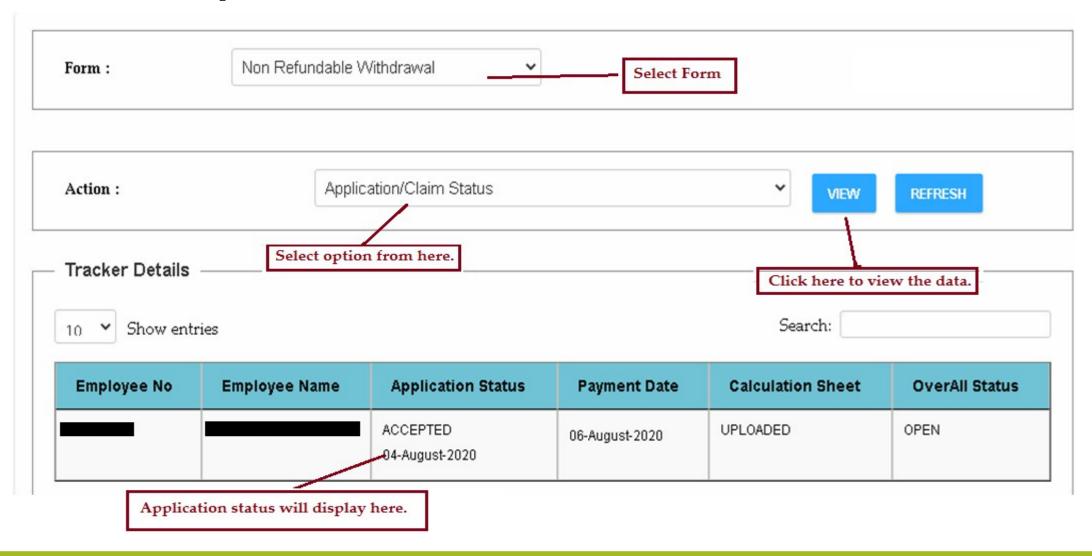

Employee can view the application rejected status along with rejected reason. Post rejection the application get converted into the editable format for correction. Rest of the process is same to process the application

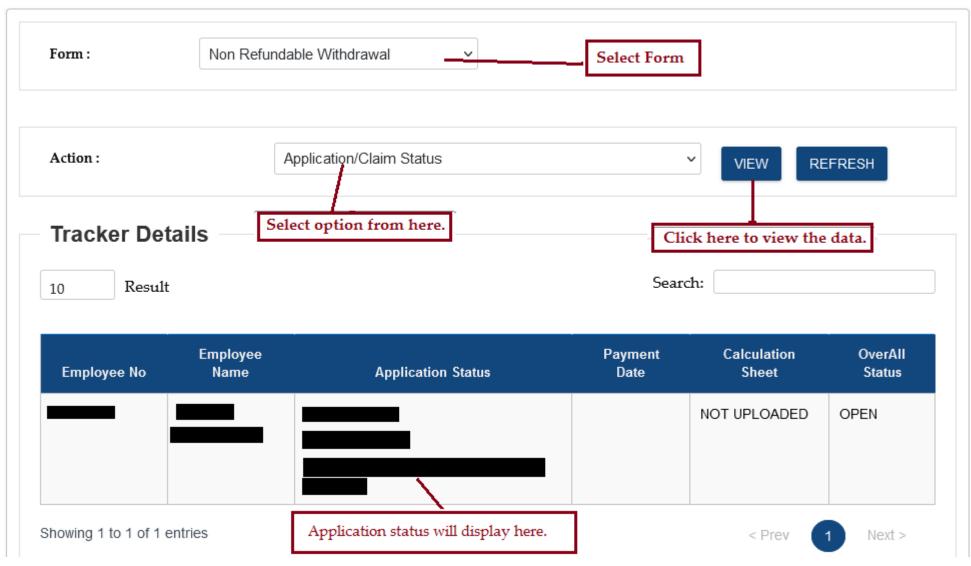

## **Download Calculation Sheet**

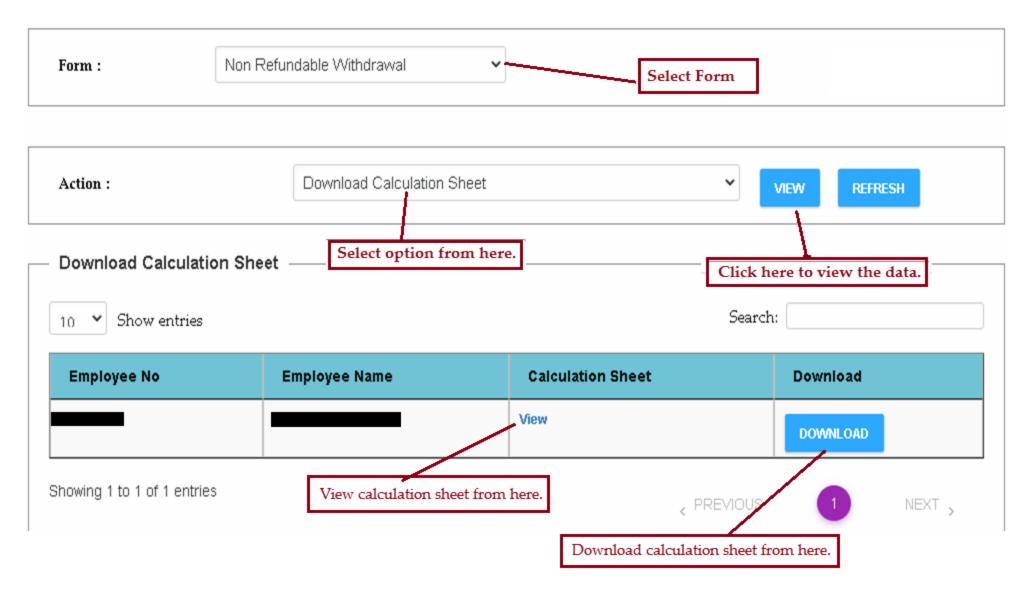

## Calculation sheet

| CALCU                          | LATION SHEET FOR NON-REFUNDABLE LOA                 | 21/1               |
|--------------------------------|-----------------------------------------------------|--------------------|
|                                | A DETAILS OF THE EMPLOYEE                           |                    |
|                                | 1 NAME OF THE EMPLOYEE                              |                    |
|                                | 2 PF A/C NO.                                        |                    |
|                                | 3 DATE OF JOINING                                   |                    |
|                                | 4 DATE OF MEMBERSHIP                                |                    |
|                                | 5 DATE OF LEAVING                                   |                    |
|                                | 6 DATE OF LOAN SANCTIONED                           |                    |
|                                | 7 TOTAL P.F MEMBERSHIP                              | 7.1 years          |
|                                | B PURPOSE OF LOAN                                   |                    |
|                                | Construction of house                               |                    |
|                                | C CONDITIONS FOR SANCTIONS                          |                    |
|                                | 1] 5 yrs. from the date of completion of dwelling   | house              |
|                                | DENTITLEMENT                                        |                    |
|                                | 1] 36 MONTHS BASIC                                  |                    |
|                                | (36 X 20000.00)                                     |                    |
|                                | 2] TOTAL PF ACCUMULATION                            |                    |
|                                | (Own Cant.: 1695331.00, Vol. Cant.: 0.00, Co's.Ca   | nt.:1607005.00)    |
|                                | 3] COST OF THE SITE                                 |                    |
| wnloaded or Viewed Calculation | 4] AMOUNT APPLIED FOR                               |                    |
| sheet will look like this.     | 5] AMOUNT AVAILABLE FOR DISBURSED                   |                    |
|                                | (Own Cant.: 1695331.00, Vol.Cant.: 0.00, Co's.Ca    | nt.:1607005.00)    |
|                                | E DOCUMENTS REQUIRED                                |                    |
|                                | 1] Original Allotment Order (in case the purchase   | is through Agency) |
|                                | 2] Original Title-Deed(if) purchase is from individ | ual                |
| for VPI                        | O CONSULTANTS PVT LTD EMPLOYEES PRO                 | VIDENT FUND        |
| TRUST                          |                                                     |                    |

## PF Withdrawal Form

Active employee cannot fill the form. He will get an alert post click on the Form.

#### EMPLOYEE DETAILS

| Employee Number:     |            |                                                                                                    |
|----------------------|------------|----------------------------------------------------------------------------------------------------|
| Name:                |            |                                                                                                    |
| Father/Husband Name: |            |                                                                                                    |
| Gender:              | Male       |                                                                                                    |
| Permanent Address:   |            |                                                                                                    |
| Mobile No.:          | -          |                                                                                                    |
| Nationality:         | -          | vpdnew.vpdconsultants.com says                                                                                            |
| Date of Birth:       |            | You have not left the organisation / Your date of leaving is not updated<br>and so you are not entitled to fill the form. |
| Date of Joining:     | 15/05/2003 | ок                                                                                                    |
| Email Id:            | -          |                                                                                                    |
| UID(Aadhar Card No): |            |                                                                                                    |
| Date of Leaving:     |            |                                                                                                    |
| Date of Settlement:  |            | This alert will display if the Date of Leaving is not updated.                                                            |

# Advisory Notes

|                    | ,                                |                   |
|--------------------|----------------------------------|-------------------|
|                    |                                  |                   |
| FORM FOR WITHDRAWA | L OF PROVIDENT FUND ACCUMULATION | ONS ON SEPARATION |
| FORM FOR WITHDRAWA | L OF PROVIDENT FUND ACCUMULATION | ONS ON SEPARATION |
|                    |                                  | ONS ON SEPARATION |
| FORM FOR WITHDRAWA | Resigned                         | ONS ON SEPARATION |

| mp. ID                                                                     |                                    |                                                                       |
|----------------------------------------------------------------------------|------------------------------------|-----------------------------------------------------------------------|
|                                                                            |                                    |                                                                       |
|                                                                            |                                    |                                                                       |
|                                                                            |                                    |                                                                       |
| FORM FOR WITHDRAW                                                          | ACCUMULATIONS ON SEPARATION        |                                                                       |
|                                                                            |                                    |                                                                       |
|                                                                            |                                    |                                                                       |
|                                                                            |                                    |                                                                       |
| Reason for leaving Service                                                 | Resigned                           | ×                                                                     |
|                                                                            |                                    |                                                                       |
| Date of leaving service (in DD/MMM/YYYY format)                            | 01-Jul-2020                        |                                                                       |
|                                                                            |                                    |                                                                       |
| re You employed in any factory/establishment who                           | ere Employee's Provident Fund & I  | Aiscellaneous Provisions Act 1952 is applicable? ©Yes ONo             |
| is advisable to transfer your PF accumulation to p                         | resent employer by virtue of which | you will be getting the benefits of continuity of membership, which a |
| s under.                                                                   |                                    |                                                                       |
| You can withdraw your PE accumulation for vario                            | us reasons such as Housing Marr    | age, Education etc. wherein the criteria for withdrawal is membersh   |
| PF.                                                                        | s reasons such as nousing, man     | age, Education etc. Micrein the criteria for withdrawaris memoeran    |
|                                                                            |                                    |                                                                       |
| ) Tax free interest                                                        |                                    |                                                                       |
|                                                                            | ership under EPS 1995.             | ad all instructions and select                                        |
| ) Tax free interest<br>) Better pension benefits due to continuity of memb | Inc.                               | ad all instructions and select<br>propriate option from here.         |

| Kindly fill-up the Transfer-in Form-13 at you                                                                                                    | ir present employer to transfer your PF accumu | lation to your current PE account                              |
|----------------------------------------------------------------------------------------------------|------------------------------------------------|----------------------------------------------------------------|
|                                                                                                    |                                                | ARATION                                                        |
|                                                                                                    |                                                | ок                                                             |
| Reason for leaving Service                                                                                                    | Resigned                                       |                                                                |
| Date of leaving service (in DD/MMM/YYYY format)                                                                                                    | 01-Jul-2020                                    |                                                                |
| Date of leaving service (in Downwiker ( ) )                                                                                                    |                                                |                                                                |
|                                                                                                    | ere Employee's Provident Fund & Miscell        | aneous Provisions Act 1952 is applicable? ©Yes ONo             |
| re You employed in any factory/establishment whe                                                                                                    |                                                | aneous Provisions Act 1952 is applicable? <sup>OYes</sup> ONo  |
| are You employed in any factory/establishment whe                                                                                                    |                                                |                                                                |
| re You employed in any factory/establishment whe<br>is advisable to transfer your PF accumulation to pe<br>s under:                                                         | resent employer by virtue of which you w       | III be getting the benefits of continuity of membership, which |
| are You employed in any factory/establishment when<br>is advisable to transfer your PF accumulation to per-<br>is under:                                                    | resent employer by virtue of which you w       |                                                                |
| are You employed in any factory/establishment when<br>is advisable to transfer your PF accumulation to pr<br>s under:<br>) You can withdraw your PF accumulation for variou | resent employer by virtue of which you w       | III be getting the benefits of continuity of membership, which |

| You have not completed 60 days waiting period | d from date of leaving.Please fill up the form after 60 days.                                                                                                    |
|-----------------------------------------------|----------------------------------------------------------------------------------------------------|
|                                               | ОК                                                                                                    |
|                                               |                                                                                                    |
| FORM FOR WITHDRAW                             | AL OF PROVIDENT FUND ACCUMULATIONS ON SEPARATION<br>Since employee has to fill the form after 60 days from date of<br>leaving. If the days are not crossed the above alert will get<br>displayed |
| FORM FOR WITHDRAW                             | Since employee has to fill the form after 60 days from date of leaving. If the days are not crossed the above alert will get                                                                     |

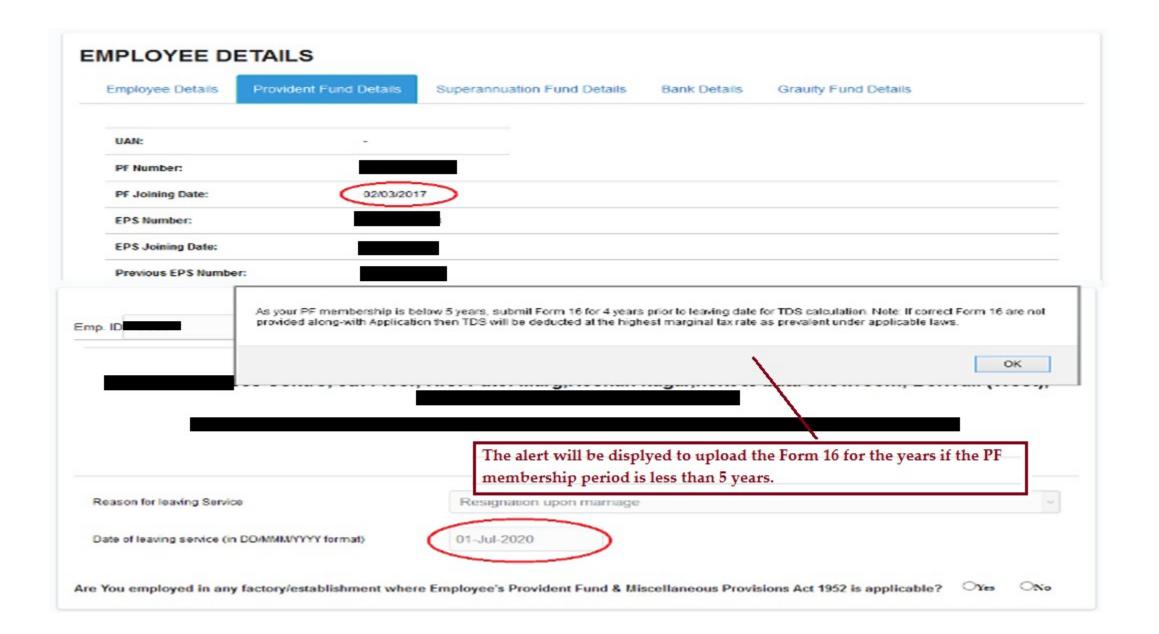

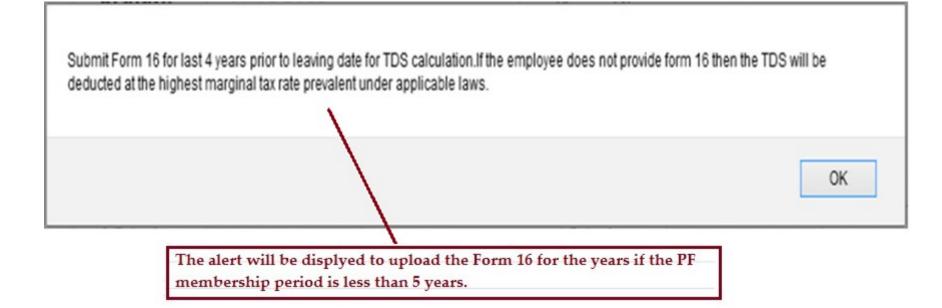

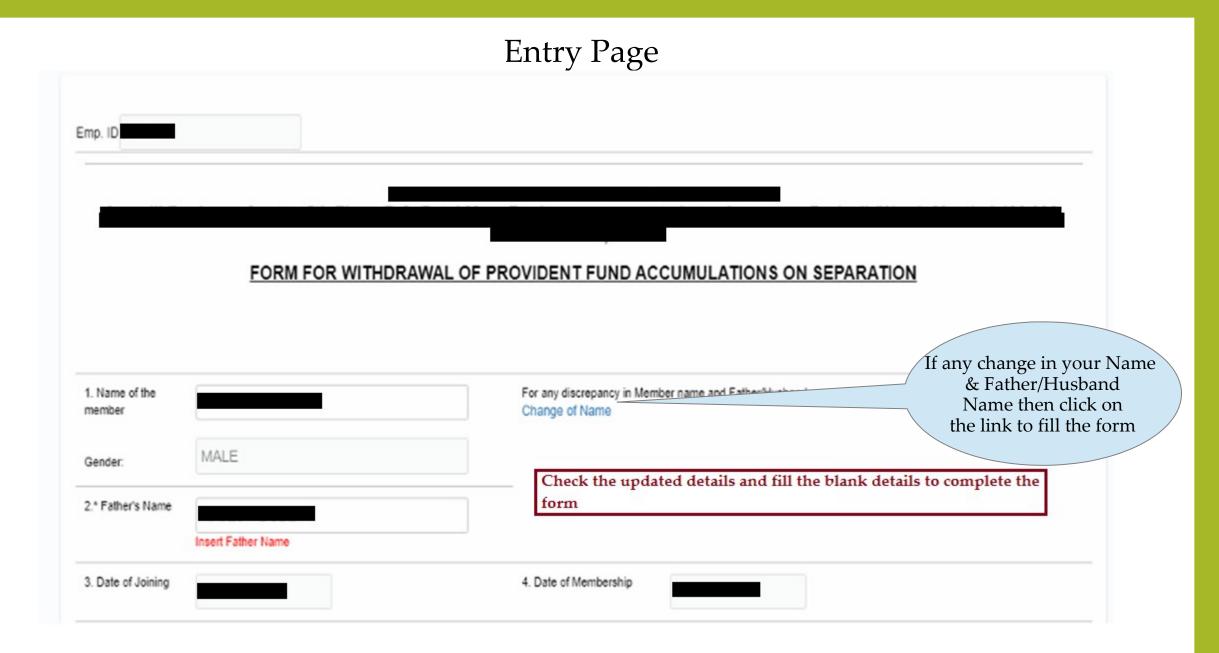

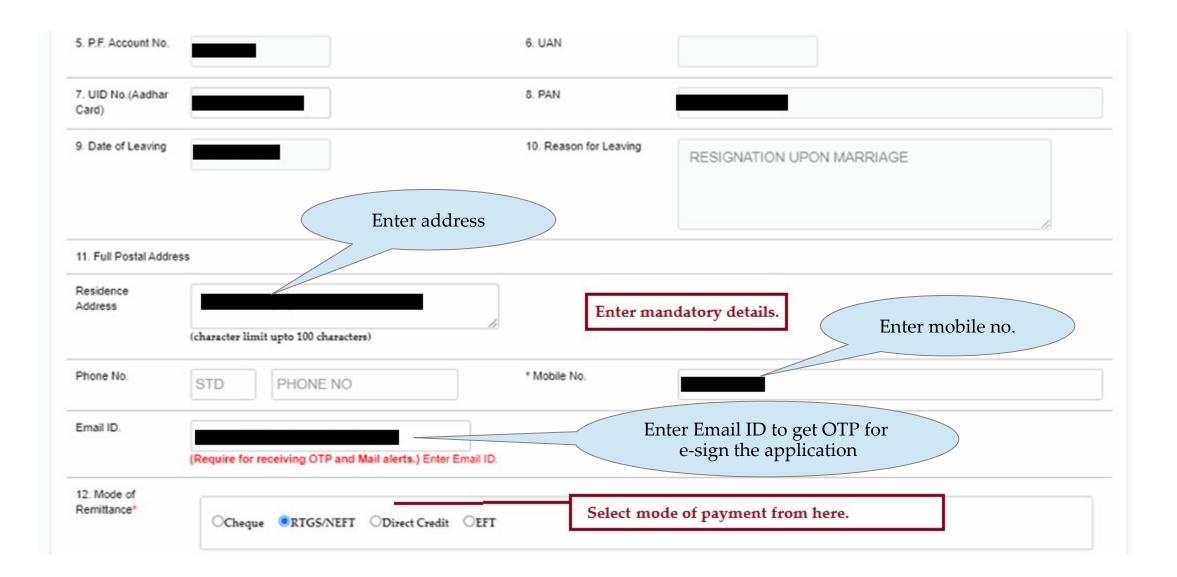

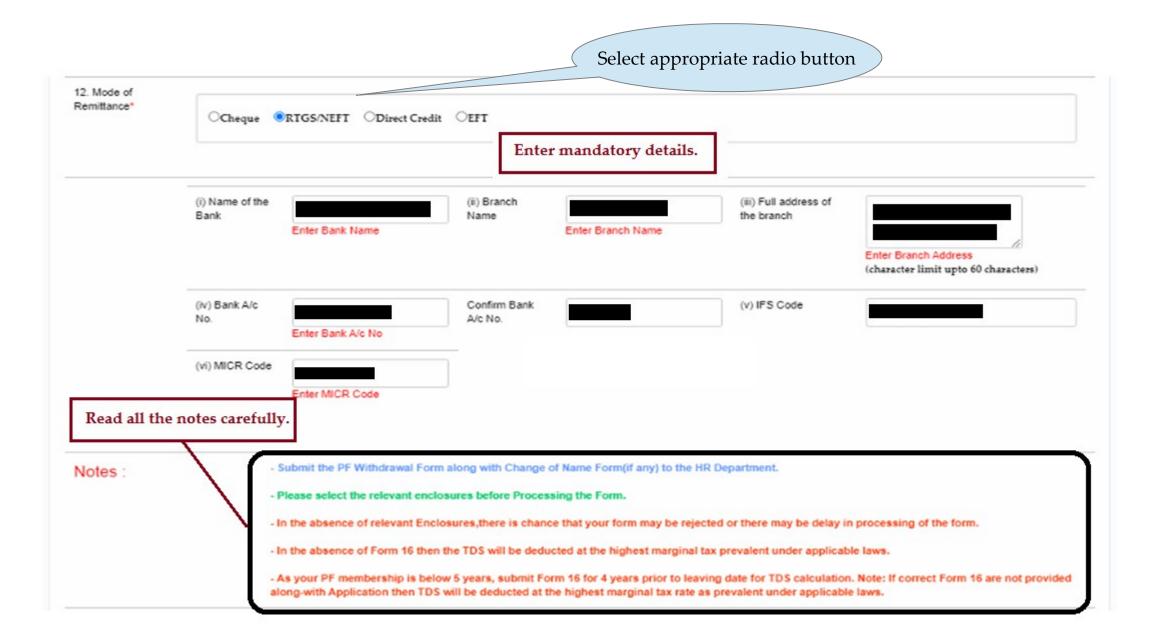

# Enclosures if form filling due to Resignation upon Marriage and PF membership less than 5 years

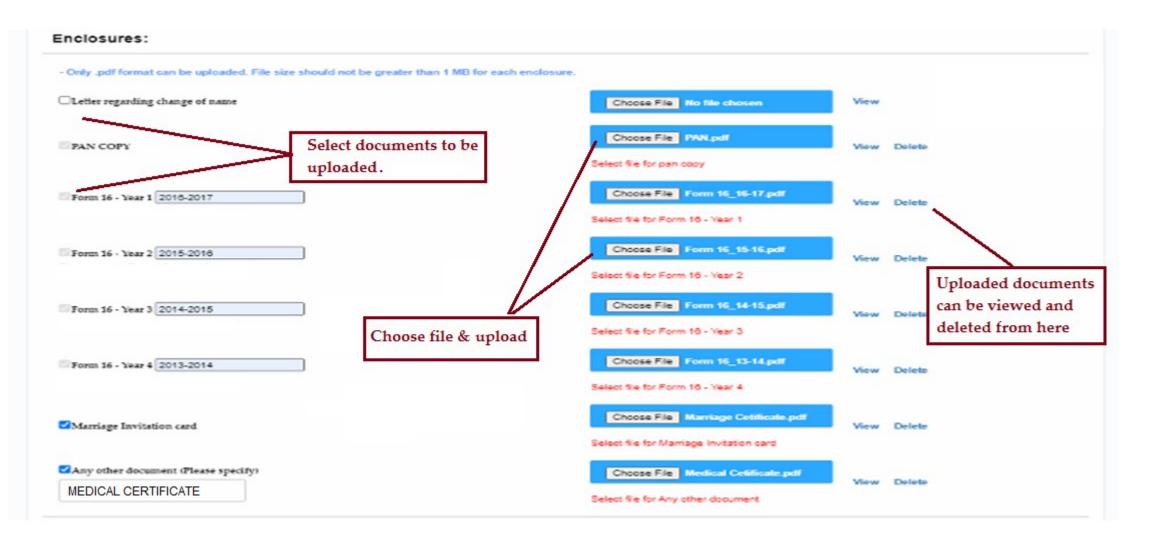

# Enclosures if form filling due to Resignation and PF Membership more than 5 years

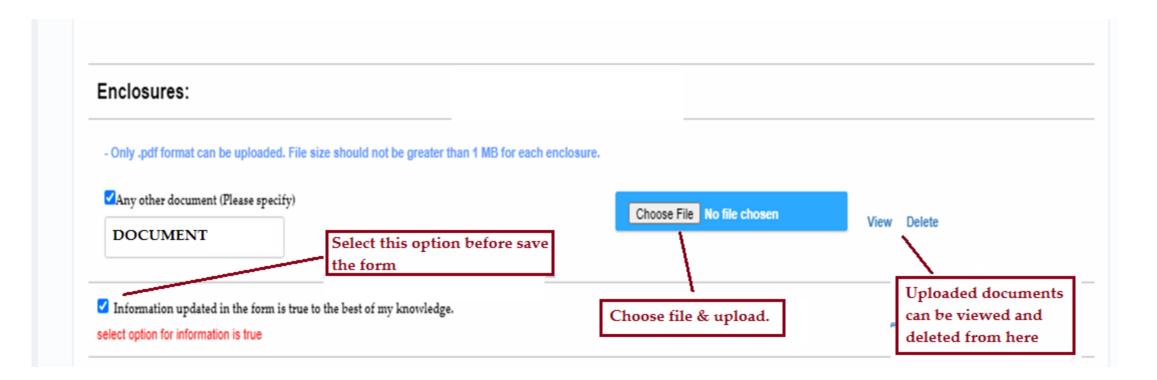

#### Alert Post Save as Final Mode

Form is saved successfully. Please E-sign to process the Form.

#### E-sign Process

For the authentication, the user has to E-sign the application. The E-sign code is mailed to the employee through the email id updated in the application. Unless the process is completed the application is not forwarded ahead for processing.

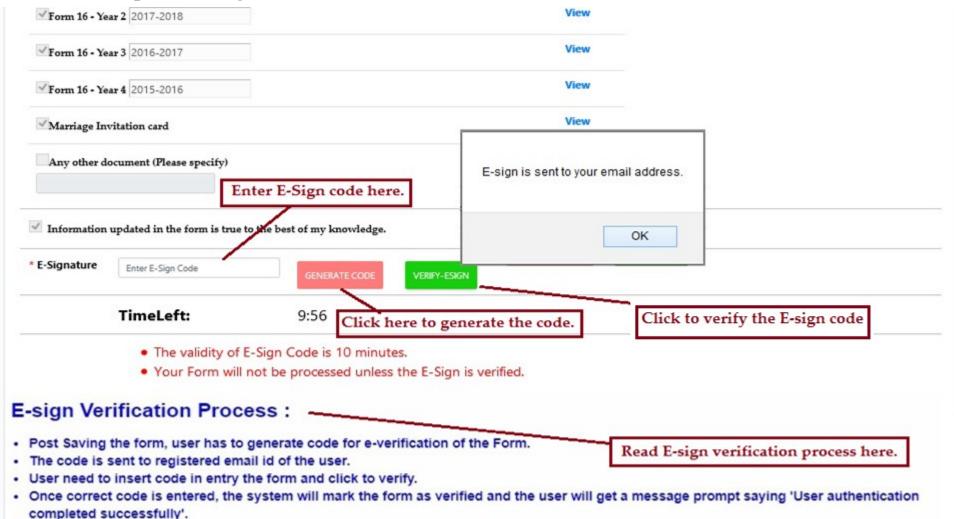

# E-sign Code Mail Alert

| 8866888                                                                                                    |                                                                       |
|----------------------------------------------------------------------------------------------------|-----------------------------------------------------------------------|
| <ul> <li>Subject: PF Withdrawal Form</li> <li>To:</li> <li>From:</li> <li>Date: 23/04/2021 10:07 AM</li> </ul>       | E-sign code will receive through<br>mail after click on Generate code |
| CAUTION: This email originated from outside of the organization<br>Do not click links or open attachments unless you | aze the sender and know the content is safe.                          |
| Dear Member,                                                                                                    |                                                                       |
| Your E-sign code for Provident Fund Withdrawal Form verification :                                                   | is'zpvcZP'                                                            |
| Please do not share this code with anyone.                                                                           |                                                                       |
| Thanks And Regards<br>VPD Team                                                                                       |                                                                       |
| * This is a post-only mailing. Replies to this message are not mo                                                    | nitored or answered. *                                                |

#### Alert message post successful E-sign process.

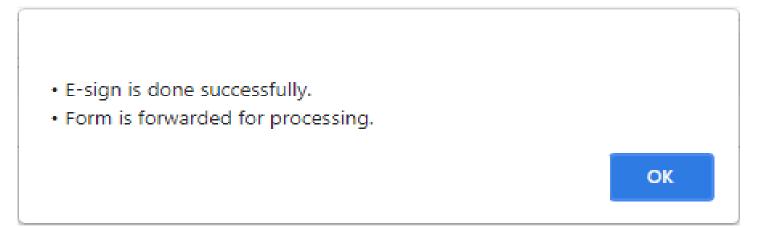

#### Form Wise Status

Under this utility you can view the claim status of your Forms.

|          | You             | can select Form here                                                  |
|----------|-----------------|-----------------------------------------------------------------------|
| Form :   | Select Form V   | 610                                                                   |
|          |                 |                                                                       |
|          |                 |                                                                       |
| Action : | - Select Action | VIEW REFRESH                                                          |
|          |                 |                                                                       |
|          |                 | ou can check claim status after select<br>Action & click on View      |
|          |                 | Form :       - Select Form -         Action :       - Select Action - |

# Application Reject Mail Alert

| Subject: PF Withdrawal         | You will receive an email alert when your application is rejected. You                               |
|--------------------------------|----------------------------------------------------------------------------------------------------|
| To:                            |                                                                                                    |
| From:                          | have to login to the portal and make the correction in the application as                            |
| Date: 23/04/2021 10:12 AM      | per rejection reason mentioned here and to re-submit the form.                                       |
|                                | 1 /                                                                                                  |
|                                |                                                                                                    |
| CAL                            | JTION: This email originated from outside of the organization.                                       |
|                                | Do not click links or open attachments unless you recognize the sender and know the content is safe. |
|                                |                                                                                                    |
| Dear Member,                   |                                                                                                    |
| Deal Membel,                   |                                                                                                    |
|                                |                                                                                                    |
| Your Provident Fund Withdrawal | application has been rejected and reason is:Wrong Form 16 is                                         |
| uploaded for F.Y. 2016-2017.   |                                                                                                    |
|                                |                                                                                                    |
|                                |                                                                                                    |
| Thanks And Regards             |                                                                                                    |
| VPD Team                       |                                                                                                    |
|                                |                                                                                                    |
| * This is a post-only mailing  | Replies to this message are not monitored or answered. *                                             |
| a mis is a post only matring.  | Reprise of ones mossage are not mentioned of answered. "                                             |
|                                |                                                                                                    |
|                                |                                                                                                    |

#### Download Enclosures

|                              |                              |                      |           |                       |                       |                       |                       |      | VIEW                    | REFRESH                        |             |
|------------------------------|------------------------------|----------------------|-----------|-----------------------|-----------------------|-----------------------|-----------------------|------|-------------------------|--------------------------------|-------------|
| Application/Cla<br>10 ~ Show | <b>aim Status</b><br>entries |                      | Select op | otion                 |                       |                       |                       | Se   | Click here              | to view the d                  | ata.        |
|                              | mployee<br>Name              | Change<br>of<br>Name | PAN       | Form<br>16 -<br>Year1 | Form<br>16 -<br>Year2 | Form<br>16 -<br>Year3 | Form<br>16 -<br>Year4 | Visa | Doctor's<br>Certificate | Marriage<br>Invitation<br>card | Any<br>docu |
|                              | _                            |                      | View      | View                  | View                  | View                  | View                  |      |                         | View                           | View        |

## Application Accepted Mail Alert

| <b>≥ ≥ ≤ ⊘ ≥ </b> 0 × • <                                                                                                    |
|----------------------------------------------------------------------------------------------------|
| <ul> <li>Subject: PF Withdrawal</li> <li>To:</li> <li>From:</li> <li>Date: 23/04/2021 10:14 AM</li> </ul> You will receive this e-mail after your application is Accepted |
| CAUTION: This email originated from outside of the organization.<br>Do not click links or open attachments unless you recognize the sender and know the content is safe.  |
| Dear Member,                                                                                                    |
| Your Provident Fund Withdrawal application has been accepted. Once the settlement is processed, you will receive an alert notification.                                   |
| Thanks and Regards                                                                                                    |
| VPD Team                                                                                                    |
| * This is a post-only mailing. Replies to this message are not monitored or answered. *                                                                                   |

## Application status

#### Employee can view his/her Application status.

| Action :       | Ap            | plication/Claim status |            |         | VIEW                   |        |
|----------------|---------------|------------------------|------------|---------|------------------------|--------|
| racker Details |               | ption from here.       |            | Click   | here to view the data. |        |
| 0 V Show       | entries       |                        |            |         | Search:                |        |
|                |               |                        | California | Payment | Settlement Enclosures  | Status |
| Employee No    | Employee Name | Application Status     | Settlement | Payment | Settlement Enclosures  | Status |

#### Settlement Status Mail Alert

| <ul> <li>Subject: PF Withdrawal Form</li> <li>To:</li> <li>From:</li> <li>Date: 07/05/2022 02:36 PM</li> </ul> This mail alert will be received once your application is settled. |
|----------------------------------------------------------------------------------------------------|
| CAUTION: This email originated from outside of the organization.<br>Do not click links or open attachments unless you recognize the sender and know the content is safe.          |
| Dear Member,                                                                                                    |
| Your request for Provident Fund Withdrawal application has been processed and amount will be credited in next<br>— working days                                                   |
| Thanks And Regards<br>VPD Team                                                                                                    |
| st This is a post-only mailing. Replies to this message are not monitored or answered. $st$                                                                                       |
|                                                                                                    |

# Payment Processed Mail Alert

|                                                                                                    | 8 • • • • • • •                                                   |
|----------------------------------------------------------------------------------------------------|-------------------------------------------------------------------|
| <ul> <li>Subject: PF Withdrawal</li> <li>To:</li> <li>From:</li> <li>Date: 27/01/2021 02:40 PM</li> </ul> | This mail alert will be received as soon as your payment is done. |
| Dear Member,                                                                                              |                                                                   |
| Your Provident Fund Withdrawal a                                                                          | pplication payment has been credited to your account.             |
| Thanks And Regards<br>VPD Team                                                                            |                                                                   |
| * This is a post-only mailing. R                                                                          | Replies to this message are not monitored or answered. *          |

### Statement/Annexure K Upload Mail Alert

| Subject: PF Withdrawal<br>To:<br>From:<br>Date: 27/01/2021 03:27 PM | This mail will be received once your settlement related documents are uploaded. You have to login and download the same from the portal for your record purpose. |
|---------------------------------------------------------------------|----------------------------------------------------------------------------------------------------|
| Dear Member,                                                        |                                                                                                    |
|                                                                     | PF Withdrawal application have been uploaded. Kindly login to your for your reference and records.                                                               |
| Thanks And Regards<br>VPD Team                                      |                                                                                                    |
| * This is a post-only mailing.                                      | Replies to this message are not monitored or answered. *                                                                                                    |
|                                                                     |                                                                                                    |

# Application Status- Post Payment and Enclosure Upload

| Action :       | A             | pplication/Claim status |                   | ~                  | VIEW REFRESH          |        |
|----------------|---------------|-------------------------|-------------------|--------------------|-----------------------|--------|
| racker Details | Select optic  | on from here.           |                   | Click here to view | the data.             |        |
| 0 🗸 Show       | entries       |                         |                   | S                  | earch:                |        |
| Employee No    | Employee Name | Application Status      | Settlement        | Payment            | Settlement Enclosures | Status |
|                |               |                         | 16-September-2020 | 16-September-2020  |                       | Close  |

#### Download Statements

| Action :            | Dow           | mioad Statements |                |               | VIEV          | V REFRE    | езн      |
|---------------------|---------------|------------------|----------------|---------------|---------------|------------|----------|
| ownload State       |               | elect option fro | m here.        | Click here to | o view the da | ata.       |          |
| 0 🗸 Show e          | ntries        |                  |                |               | Search:       |            |          |
| Employee No         | Employee Name | AnnexureK        | PFStatement    | CoverLetter   | Form 16       | Other      | Download |
|                     |               | View             | View           |               |               |            | DOWNLOAD |
| owing 1 to 1 of 1 e | Von car       | n view & down    | load documents | from here     |               | < Previous | 1 Next   |

#### Utilities

Following options are available under utilities such as FAQ, Download Forms, Change Password, Download PDF Reader.

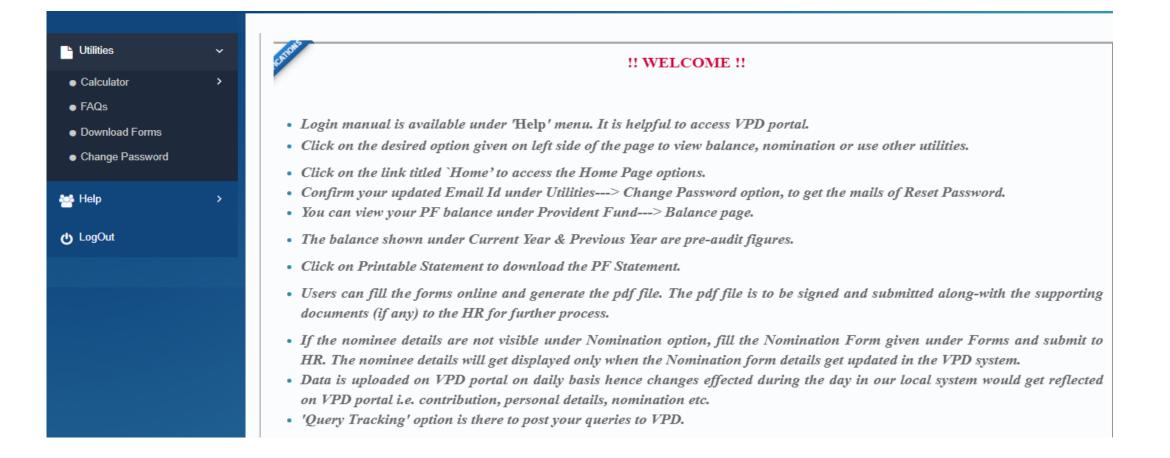

#### FAQs

Here you can browse through FAQs for any of your queries related to the Provident Fund / Pension Scheme / Deposit Linked- Insurance Scheme.

| FAG                       | as a second second second second second second second second second second second second second second second s                                                                                                    |
|---------------------------|----------------------------------------------------------------------------------------------------|
|                           | <u>1</u>  2 3 4 5                                                                                                    |
|                           | NEXT >>                                                                                                    |
| These<br>provis<br>discla | dent Fund/Pension Scheme/Deposit Linked-Insurance Scheme<br>Frequently asked Questions (FAQ's) are general information based on the commonly sought responses and do not amount to advice on any particular matter. You are advised to seek relevant<br>ions of the appropriate statutes and Acts, along with the rules, circular and notifications issued from time to time, before acting on the basis of any information contained herein. We expressly<br>im all warranties of any kind, whether expressed or implied that the enclosed statements will meet your requirements, will be uninterrupted, timely, secure or error-free. In no event shall VPD be liable<br>y direct, indirect, incidental, punitive or consequential damages of any kind whatsoever with respect to the present FAQ's. |
| 1.                        | What is PF Scheme? Click on the questions to get the answers.                                                                                                    |
| 2.                        | Who administers the Scheme/fund?                                                                                                    |
| 3.                        | Which establishments are covered by the Act?                                                                                                    |
| 4.                        | Who is eligible to become a member of the Fund?                                                                                                    |
| 5.                        | What is meant by "excluded employee"?                                                                                                    |
| 6.                        | Are the persons employed by or through a contractor covered under the Scheme?                                                                                                    |
| 7.                        | What is the contribution payable by the employee and employer under the scheme?                                                                                                    |
| 8.                        | Is it permissible for any member to contribute at a rate higher than the rate of 12 percent?                                                                                                    |
| 9.                        | Is any interest payable on the Provident Fund accumulations of a member?                                                                                                    |
| 10.                       | What are the withdrawal facilities available from the fund?                                                                                                    |
| 11.                       | Can an employee transfer his PF accumulation from another Trust/RPFC to present Employer?                                                                                                    |
| 12.                       | What is the procedure for transfer of PF Accumulation/EPS Membership?                                                                                                    |
| 13.                       | When would I get my money back?                                                                                                    |
|                           |                                                                                                    |

#### Download Forms

In this section, you can download ESIC / PF / Gratuity / Superannuation Forms such as Nomination Forms, Loan Withdrawal Forms etc. You can also view the sample forms which give an insight on how the forms should be filled.

| oow | NLOAD FORMS              |                                               |
|-----|--------------------------|-----------------------------------------------|
| +   | ESIC Form                | Click on the options to get the sample forms. |
| *   | PF Form                  |                                               |
|     | PF Forms for Exempted    |                                               |
|     | PF Forms for Un-exempted |                                               |
| +   | Gratuity                 |                                               |
| +   | Super Annuation          |                                               |

#### Change Password

Through this section, you can change your existing password as and when required.

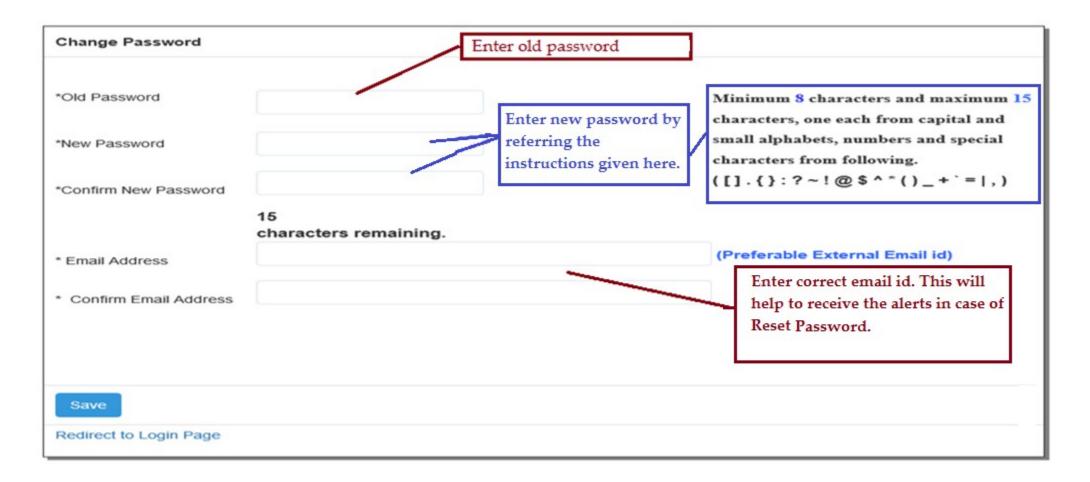

### Help

In this section, you can download the login manual in PDF format.

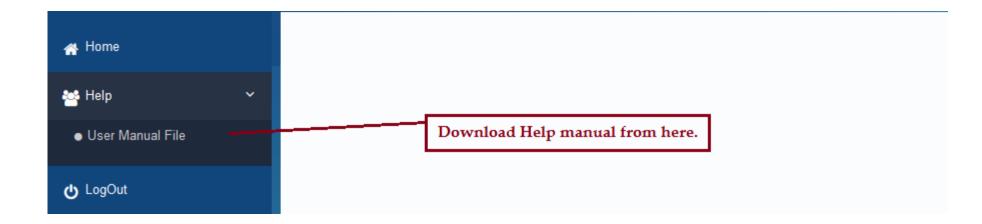

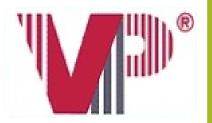

# Thank You!!